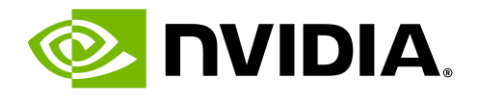

### **5 Ways to Accelerate with GPUs**

Brad Palmer, Senior Solutions Architect

### **First, some GPU basics**

## ACCELERATED COMPUTING

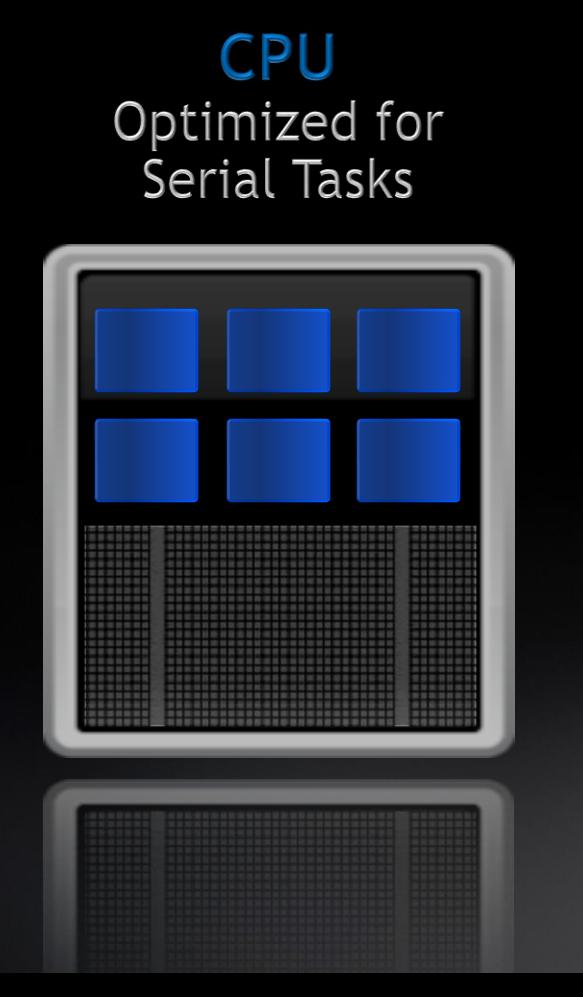

#### **GPU Accelerator**

Optimized for Parallel Tasks

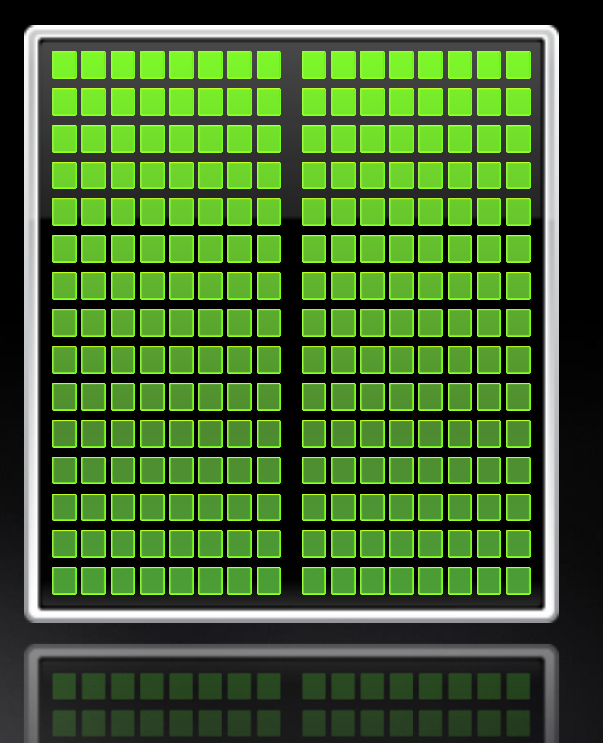

**MIDIA** 

### HOW GPU ACCELERATION WORKS

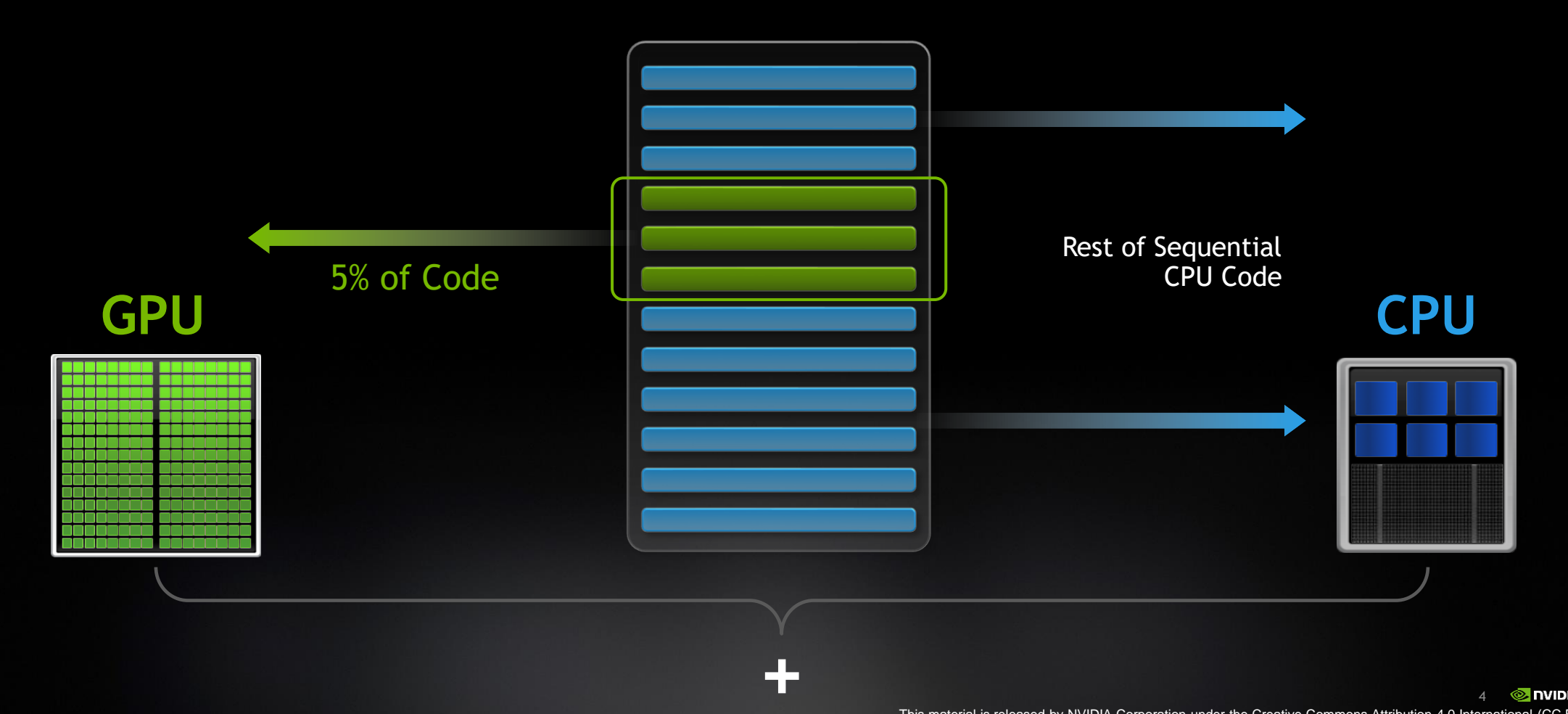

## **GPU ARCHITECTURE**

### Two Main Components

### **Global memory**

Analogous to RAM in a CPU server

Accessible by both GPU and CPU

*H100 has 80 GB*

### **Streaming Multiprocessors (SM)**

Perform the actual computation

Each SM has its own: Control units, registers, execution pipelines, caches

*H100 has 114 SMs*

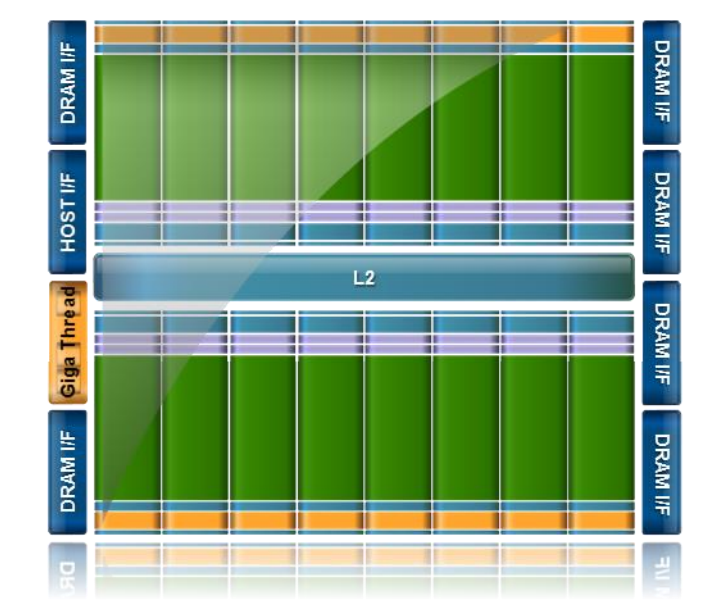

## **GPU ARCHITECTURE**

Streaming Multiprocessor (SM) **Register File** 

Many CUDA Cores per SM

Architecture dependent

*H100 SM has 128 cores*

Special-function units

cos/sin/tan, etc.

Shared mem + L1 cache

Thousands of 32-bit registers

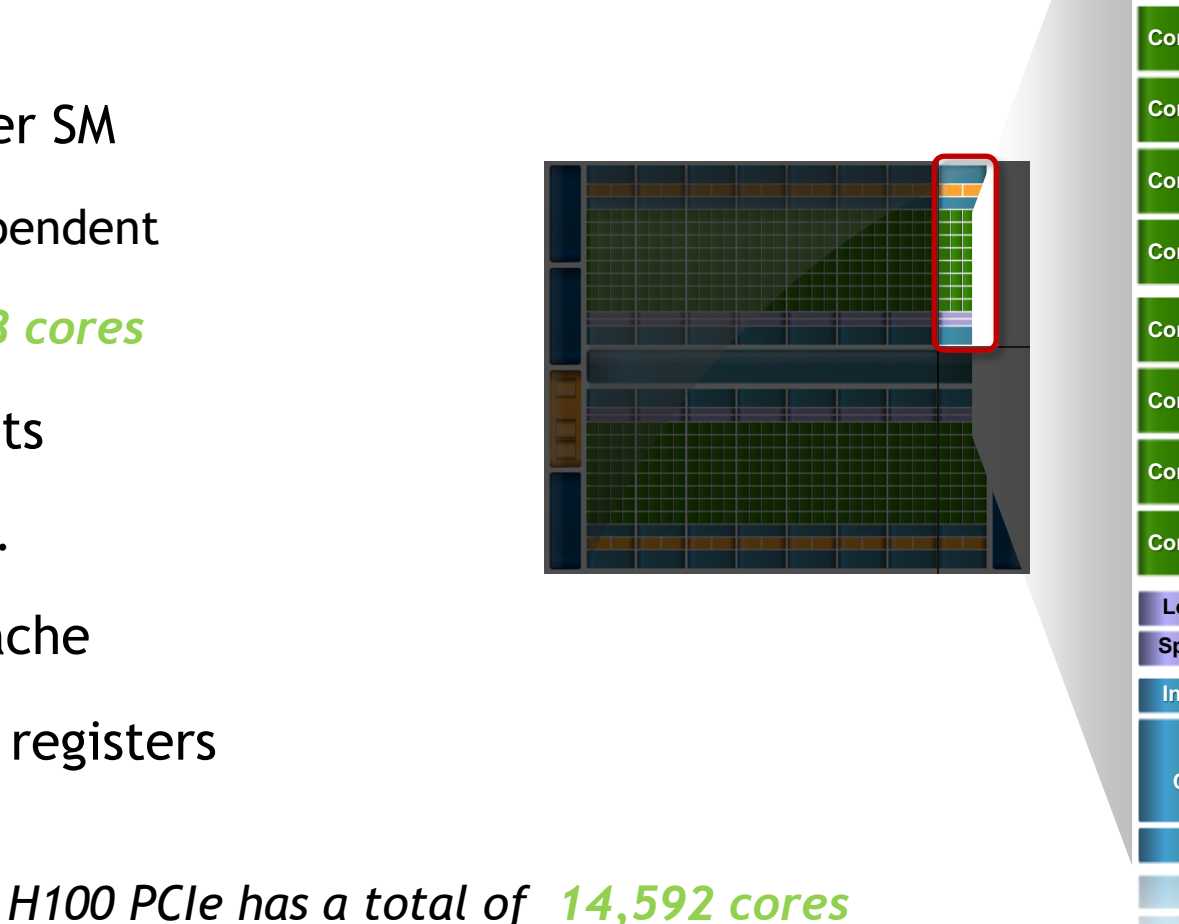

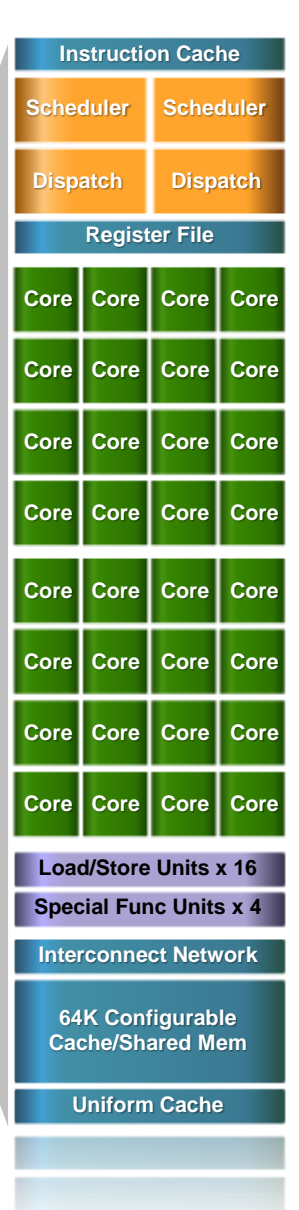

## **PROCESSING FLOW**

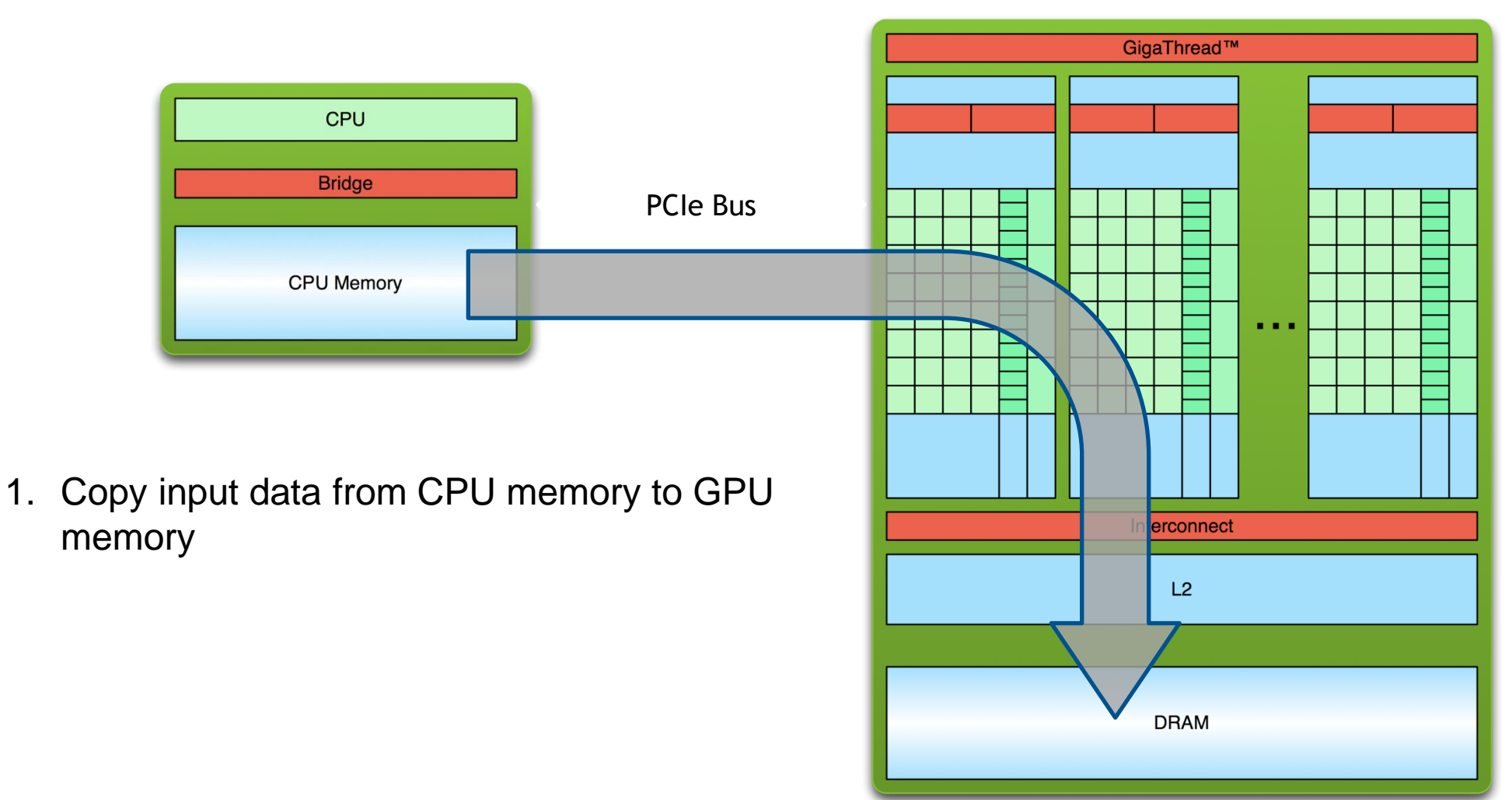

A100 memory bandwidth is 25x PCIe gen4

## **PROCESSING FLOW**

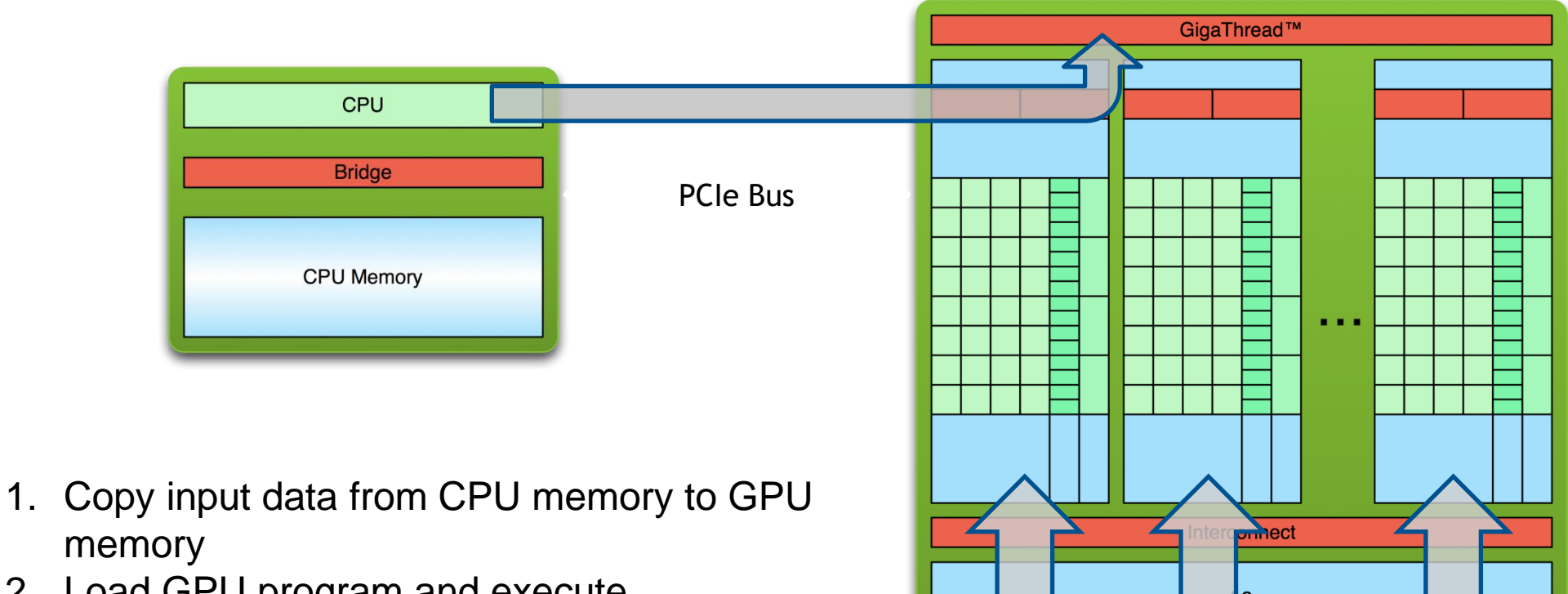

**DRAM** 

2. Load GPU program and execute, caching data on chip for performance

## **PROCESSING FLOW**

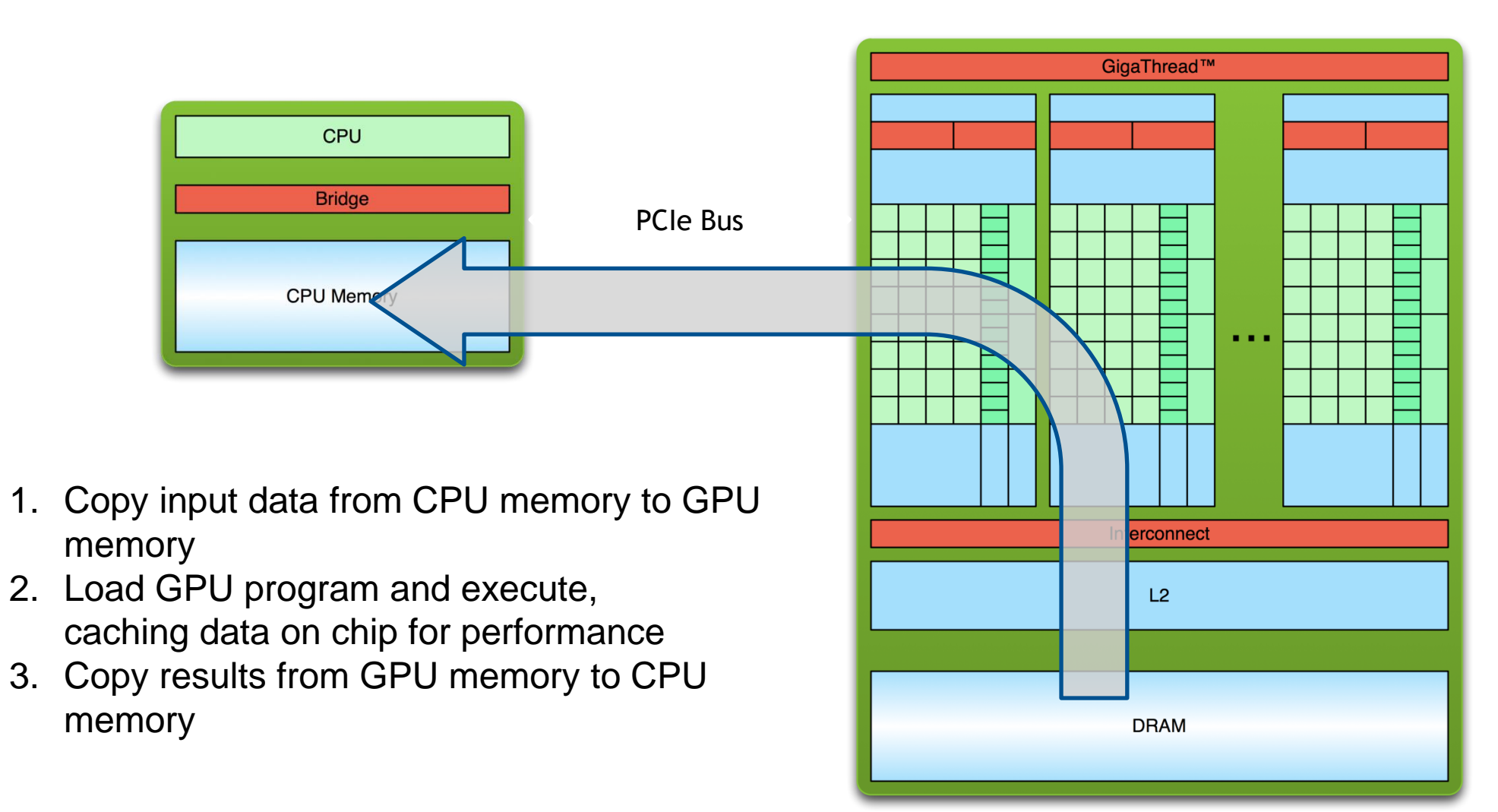

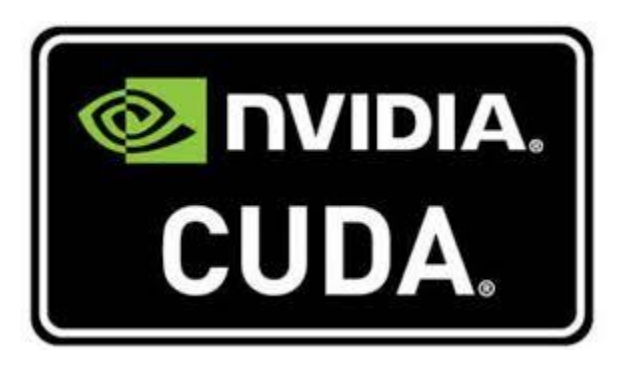

- A parallel computing platform and application programming interface (API) model created by NVIDIA
- Allows software developers and software engineers to use a CUDA-enabled GPUs for general purpose processing
- Backwards compatible
- The name CUDA was originally an acronym for Compute Unified Device Architecture

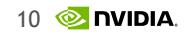

### **The Five Ways to Accelerate with GPUs**

## **5 WAYS TO ACCELERATE WITH GPUS**

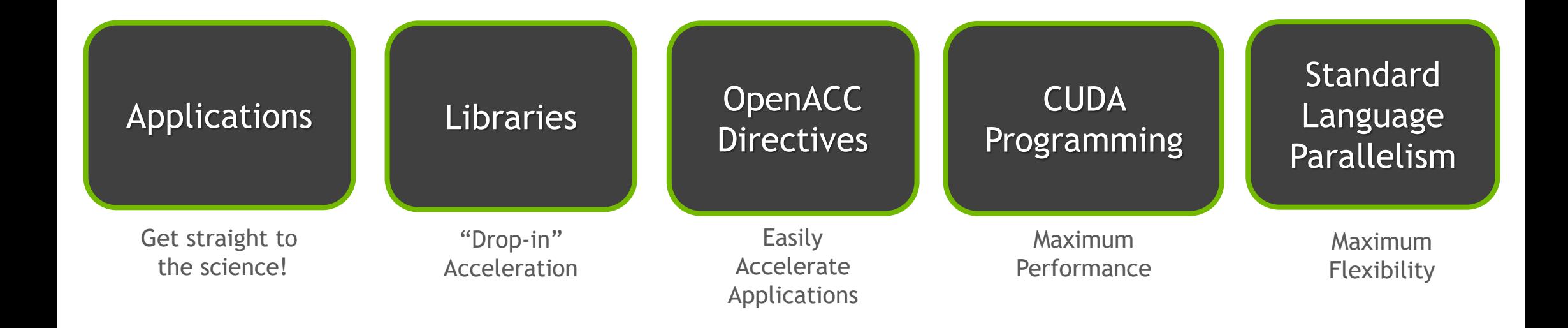

# Accessibility Flexibility

## **5 WAYS TO ACCELERATE WITH GPUS**

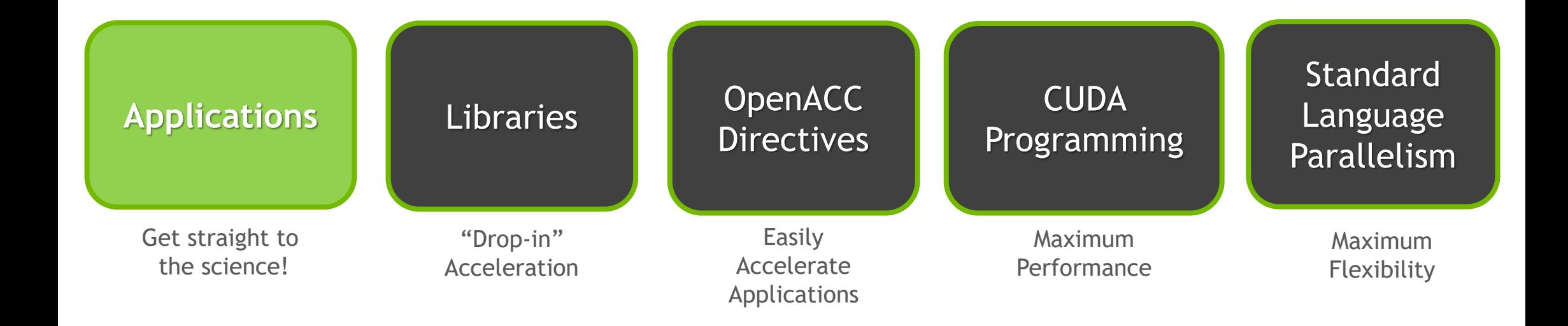

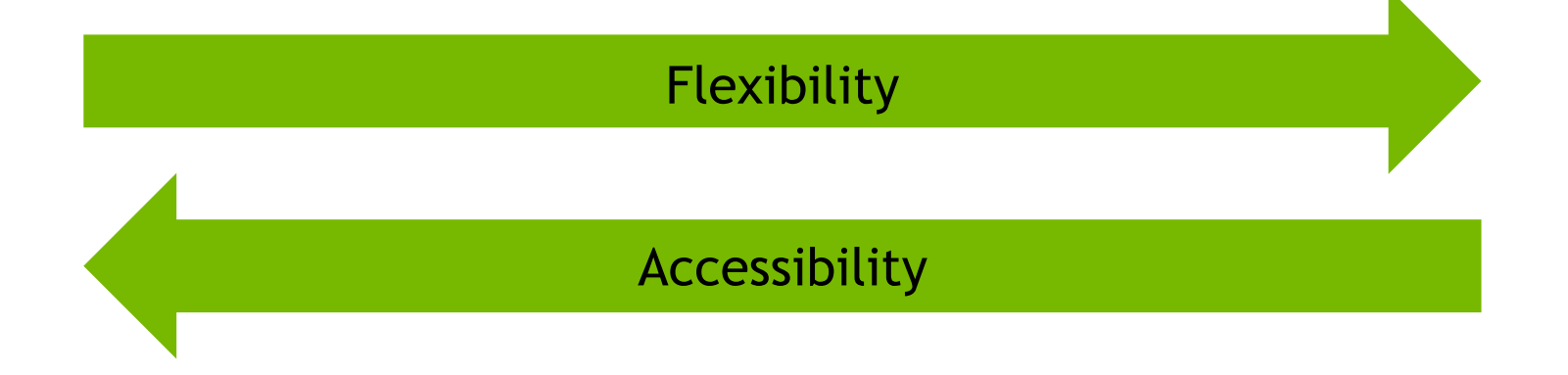

### **THOUSANDS OF GPU-ACCELERATED APPLICATIONS**

#### Transforming Every Industry

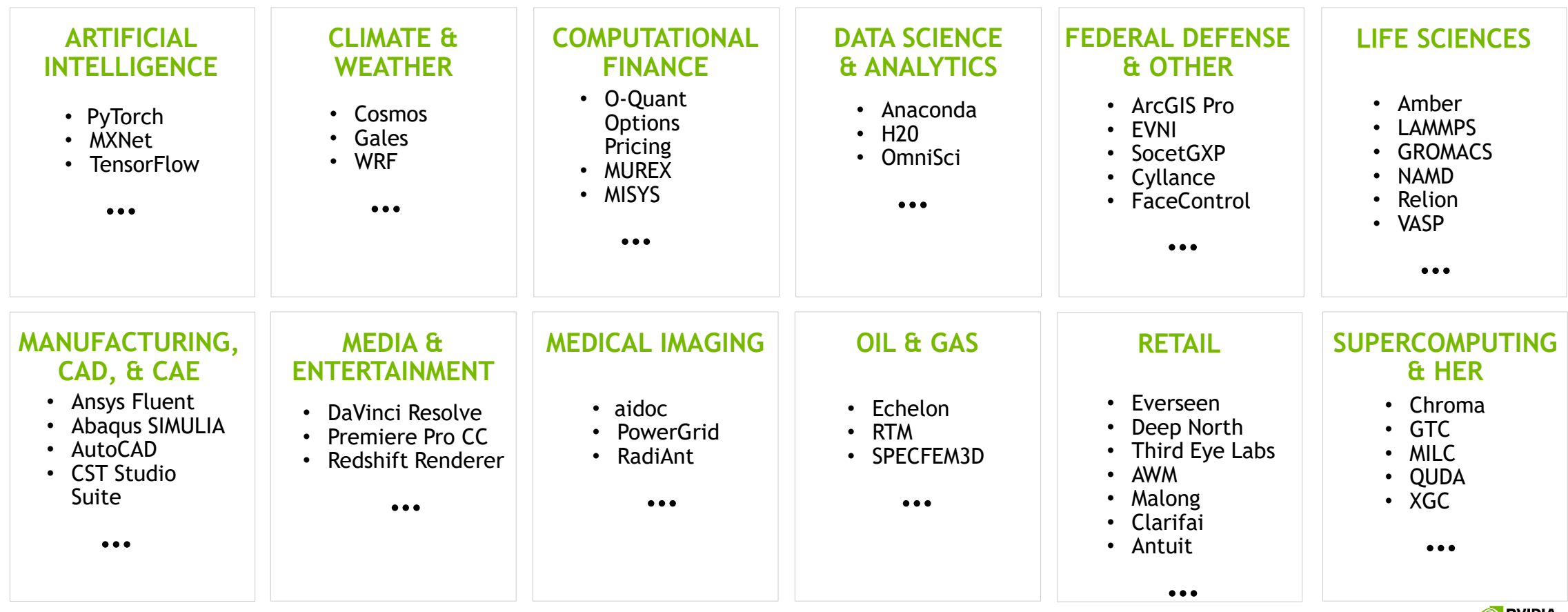

For a comprehensive list of all apps, please refer to GPU application catalog: <https://www.nvidia.com/content/dam/en-zz/Solutions/Data-Center/tesla-product-literature/gpu-applications-catalog.pdf>

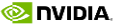

### **Sample GPU Accelerated Applications**

See https://www.nvidia.com/en-us/gpu-accelerated-applications/

- Amber
- GROMACS
- LAMMPS
- NAMD
- Relion
- Chroma
- GTC
- MILC
- SPECFEM3D
- FUN3D

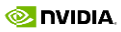

### **Standard Benchmark speedup on single A100 vs dual CPU**

https://developer.nvidia.com/hpc-application-performance

- Amber  $13x 39x$
- GROMACS  $6x 9x$
- LAMMPS  $5x 18x$
- NAMD  $6x 8x$
- Relion  $4x 5x$
- Chroma 32x
- GTC 14x
- MILC 32x
- SPECFEM3D 29x
- FUN3D 13x

### Single particle electron microscopy

#### SINGLE PARTICLE ANALYSIS

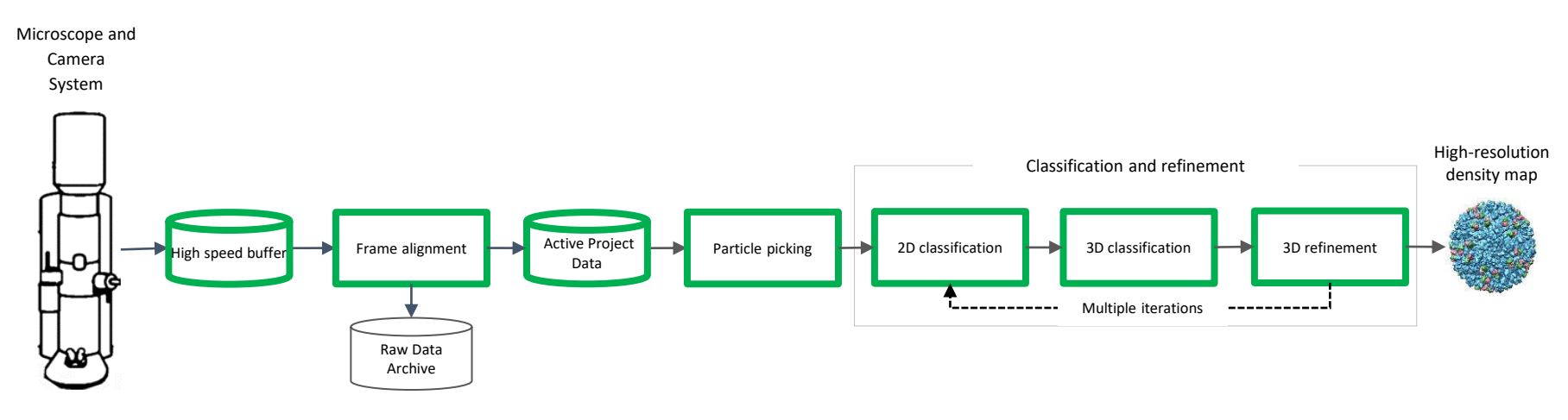

#### **GPU-accelerated apps (above)**

▪ IMOD

- $\blacksquare$  AMIRA
- BioEM
- cryoSPARC
- cyYOLO
- **Dynamo**
- EMAN2 ▪ RELION
- emClarity ■ Tomviz
- GCTF ▪ Topaz
	- VMD
- MotionCor2 ▪ Warp

### **NVIDIA Parabricks for Alignment & Variant Calling**

Speed, Scale, Accuracy

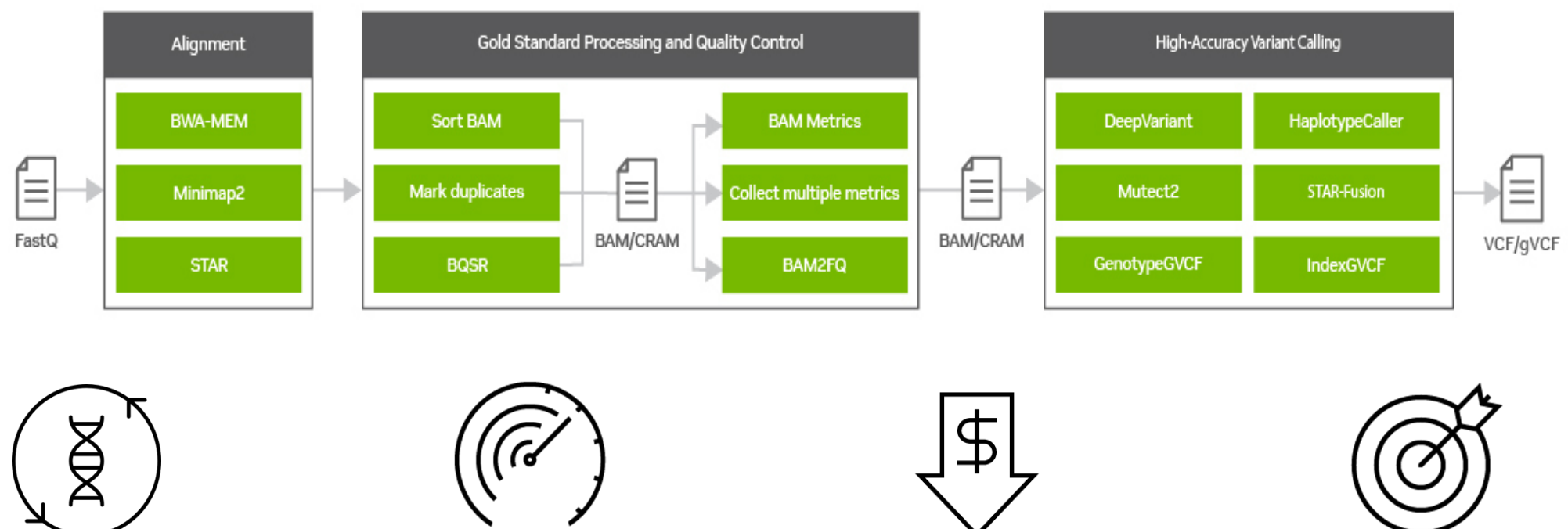

#### **Universal Analysis**

Industry-standard tools for all major sequencers, ported to GPU

#### **Up to 100x Acceleration**

Up to 100x faster for WGS compared to CPU-only

#### **Up to 50% Lower Cost**

Up to 50% lower compute cost for WGS compared to CPU-only

#### **Higher Accuracy with AI**

The power of deep learning for customized high accuracy analysis

#### **Up to 80x Acceleration**

Industry-standard results, faster

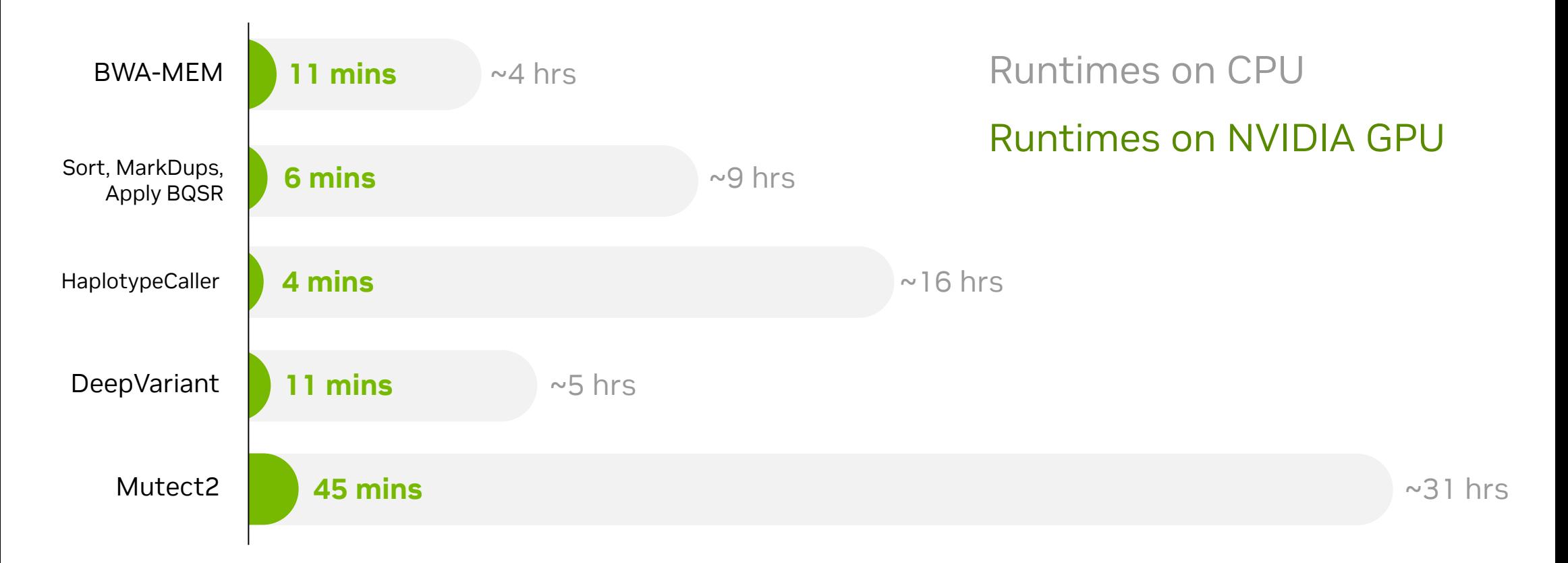

#### **NVIDIA BioNeMo**

#### Cloud Service for Customizing and Running Generative AI in Drug Discovery

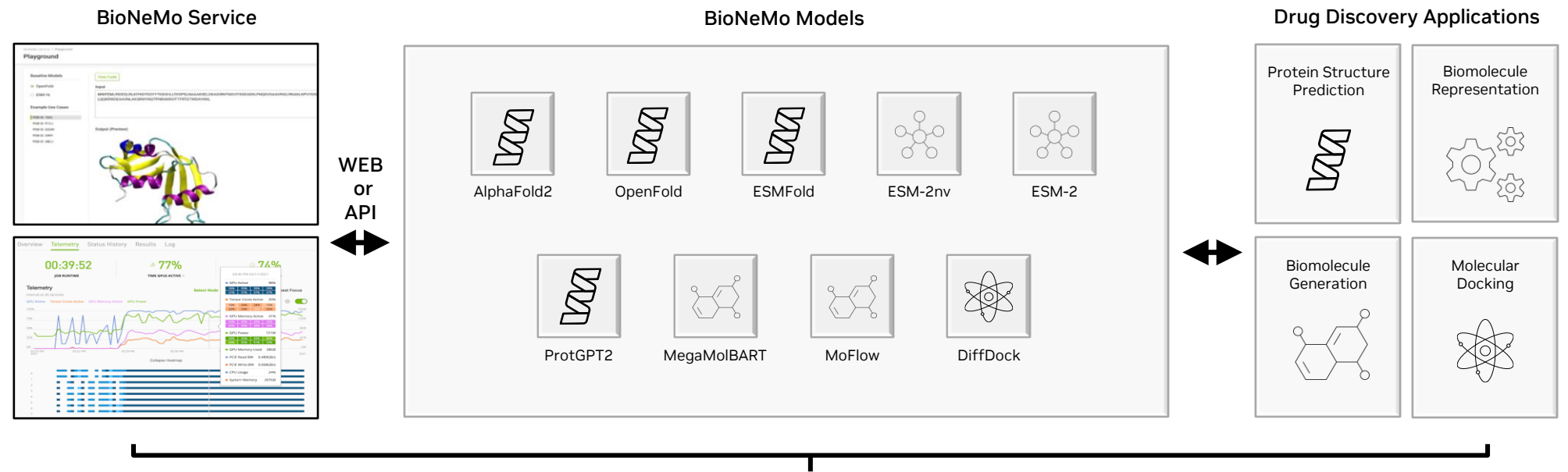

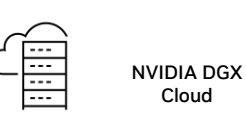

#### **Customizable SOTA Generative AI**

Innovate faster and more competitively using proprietary data sets to train and fine-tune drug discovery workflows

#### **Easy and Instant Access to Optimized AI**

Eliminate the need for building IT infrastructure, managing open-source software, optimize for throughput

#### **Seamless and Scalable AI Service**

Ultimate flexibility in experimenting and building enterprise grade generative AI workflows with GUI & API Endpoints on scalable managed infrastructure

## **5 WAYS TO ACCELERATE WITH GPUS**

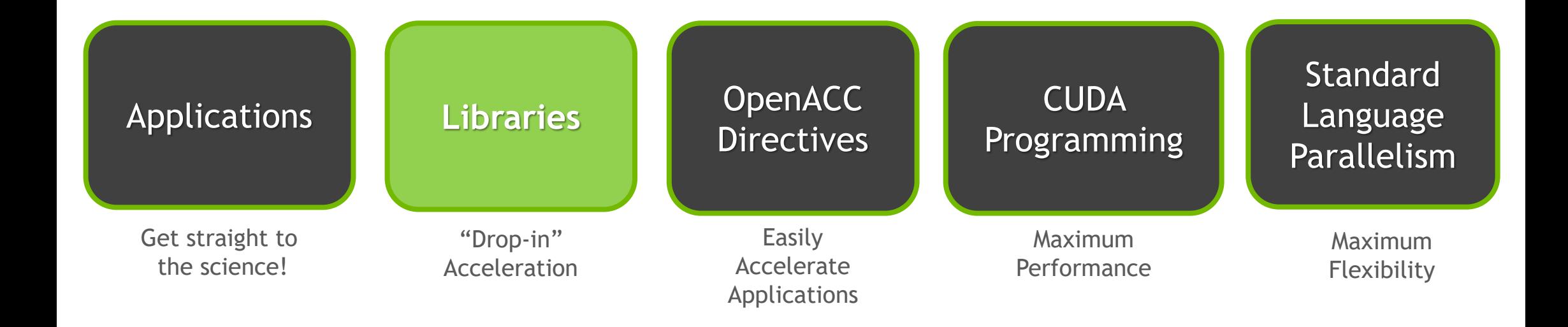

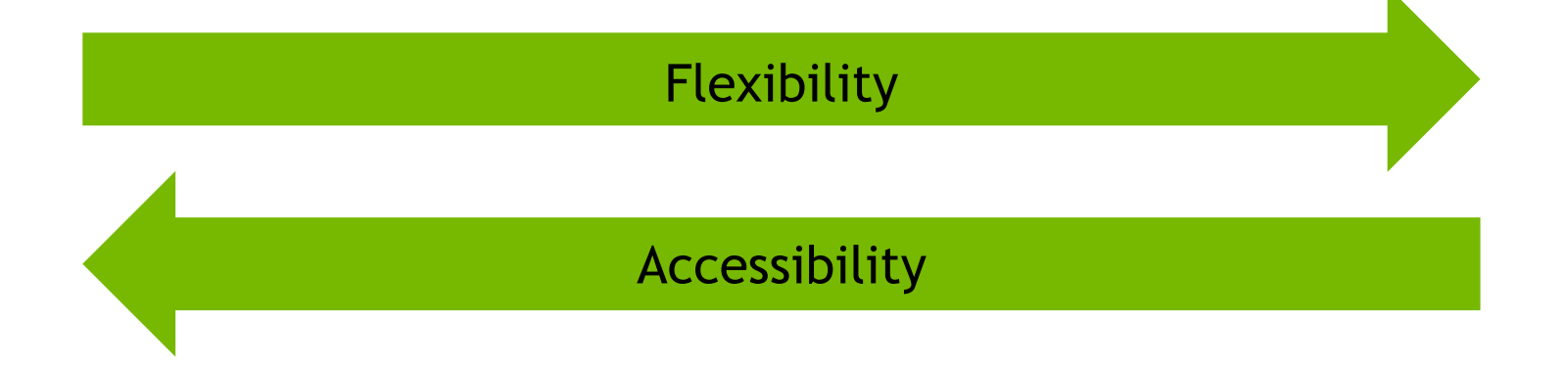

## **LIBRARIES: EASY, HIGH-QUALITY ACCELERATION**

**EASE OF USE** Using libraries enables GPU acceleration without in-depth knowledge of GPU programming

Many GPU-accelerated libraries follow standard APIs, thus **"DROP-IN"** enabling acceleration with minimal code changes

**QUALITY** Libraries offer high-quality implementations of functions encountered in a broad range of applications

PERFORMANCE NVIDIA libraries are tuned by experts

#### **NVIDIA HPC SDK**

Available at developer.nvidia.com/hpc-sdk, on NGC, via Spack, and in the Cloud

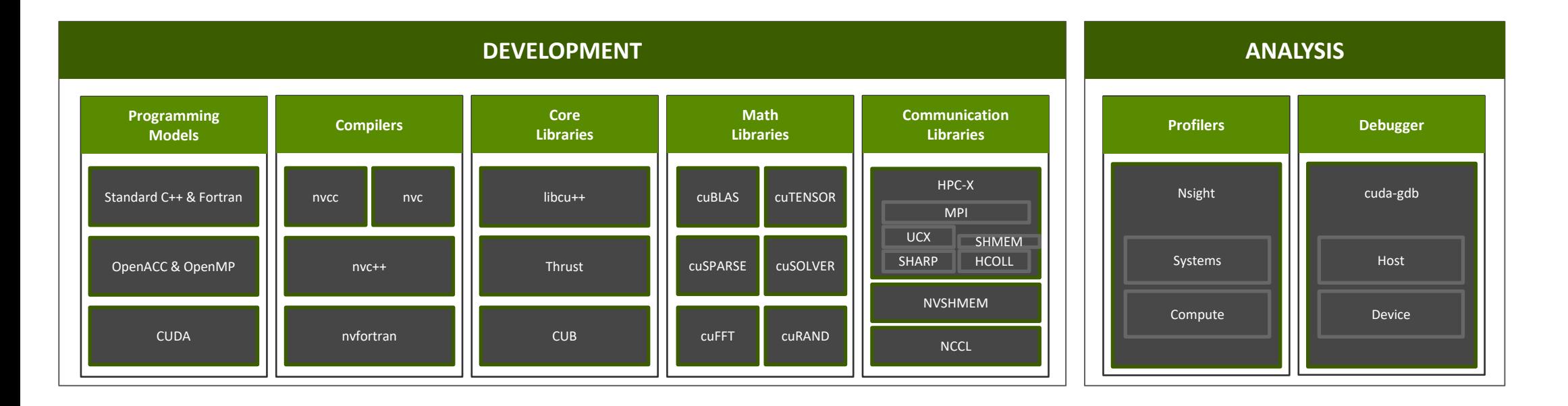

Develop for the NVIDIA Platform: GPU, CPU and Interconnect Libraries | Accelerated C++ and Fortran | Directives | CUDA 7-8 Releases Per Year | Freely Available

## **3 STEPS TO CUDA-ACCELERATED APPLICATION**

**Step 1:** Substitute library calls with equivalent CUDA library calls

saxpy  $(m)$  - cublasSaxpy  $(m)$ 

**Step 2:** Manage data locality

- with CUDA: cudaMalloc(), cudaMemcpy(), etc.

- with CUBLAS: cublasAlloc(), cublasSetVector(), etc.

### **Step 3:** Rebuild and link the CUDA-accelerated library

```
gcc myobj.o –l cublas
```
### **GPU Accelerated Libraries (some examples)**

#### https://developer.nvidia.com/how-to-cuda-libraries

- **CUBLAS** an implementation of BLAS (Basic Linear Algebra Subprograms).
- **CUFFT** a Fast Fourier Transform library with support for the FFTW API.
- **CURAND** provides facilities that focus on the simple and efficient generation of high-quality pseudorandom and quasi-random numbers.
- **CUSPARSE** contains a set of basic linear algebra subroutines used for handling sparse matrices.
- **cuSOLVER** GPU-accelerated dense and sparse direct solvers (LAPACK-like features)
- **CUDA Math Library**  GPU-accelerated standard mathematical function library (Available to any CUDA C or CUDA C++ application simply by adding "#include math.h" in your source code)
- **Thrust** GPU-accelerated library of C++ parallel algorithms and data structures
- **nvJPEG** High performance GPU-accelerated library for JPEG decoding
- **ArrayFire** open source library for matrix, signal, and image processing
- **MAGMA** linear algebra routines for heterogeneous architectures
- **CHOLMOD** functions for sparse direct solvers

#### <https://github.com/nvidia/cudalibrarysamples>

## **CuPy**

### https://cupy.dev/

- Open-source array library for GPUaccelerated computing
- Interface is highly compatible with NumPy and SciPy
- Can be used as a drop-in replacement in most cases
- Just replace numpy and scipy with cupy and cupyx.scipy
- Speeds up some operations more than 100X

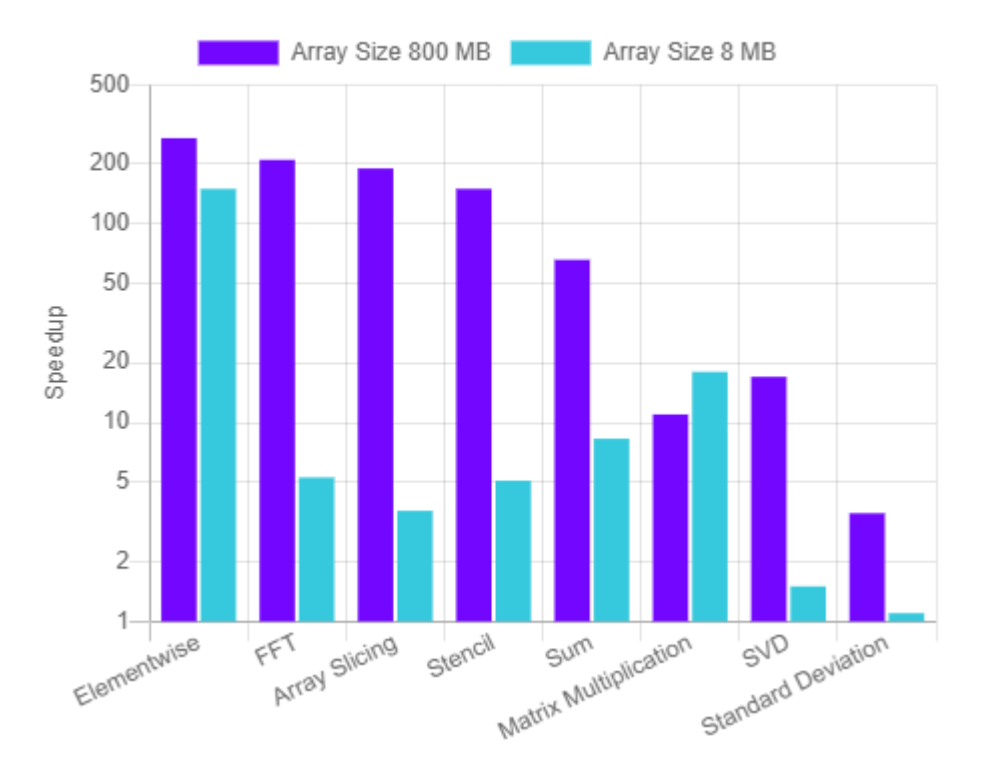

#### CuPy speedup over NumPy (Quoted from RAPIDS AI)

## **RAPIDS**

### https://rapids.ai/

RAPIDS: a suite of open source software libraries and APIs gives you the ability to execute end-to-end data science and analytics pipelines entirely on GPUs. Licensed under Apache 2.0

Popular Libraries:

- **cuDF** a pandas-like dataframe manipulation library
- **cuML** GPU versions of algorithms in scikit-learn
- **cuSignal** signal processing library based on SciPy Signal
- **cuGraph** Network-X-like accelerated graph analytics library
- **cuSpatial** GPU-accelerated GIS and spatiotemporal algorithms

#### ALGORITHMS GPU-accelerated Scikit-Learn

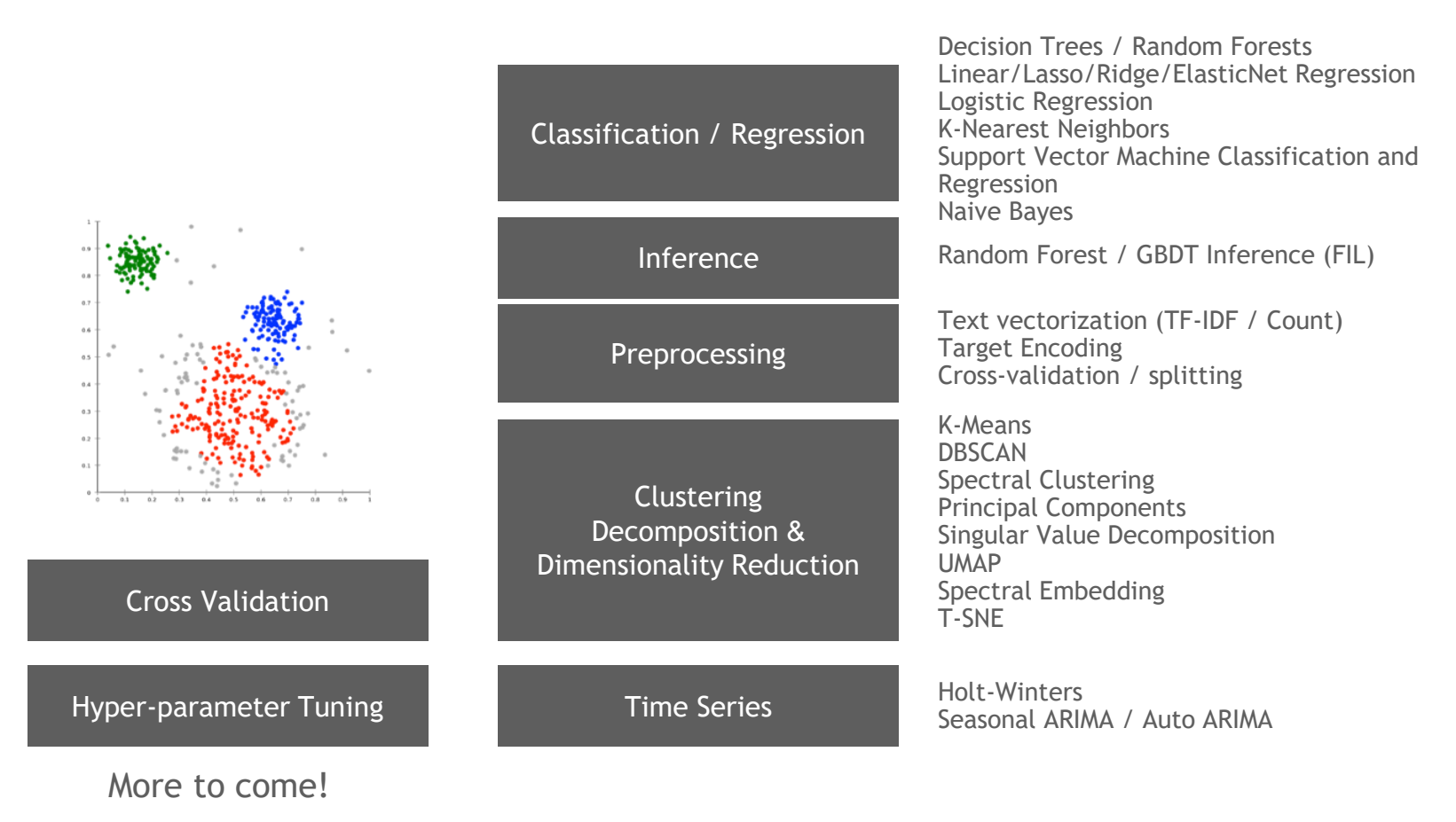

#### <https://github.com/rapidsai/cuml#supported-algorithms>

#### **MONAI**

A comprehensive Medical AI framework built by experts, accelerated by NVIDIA.

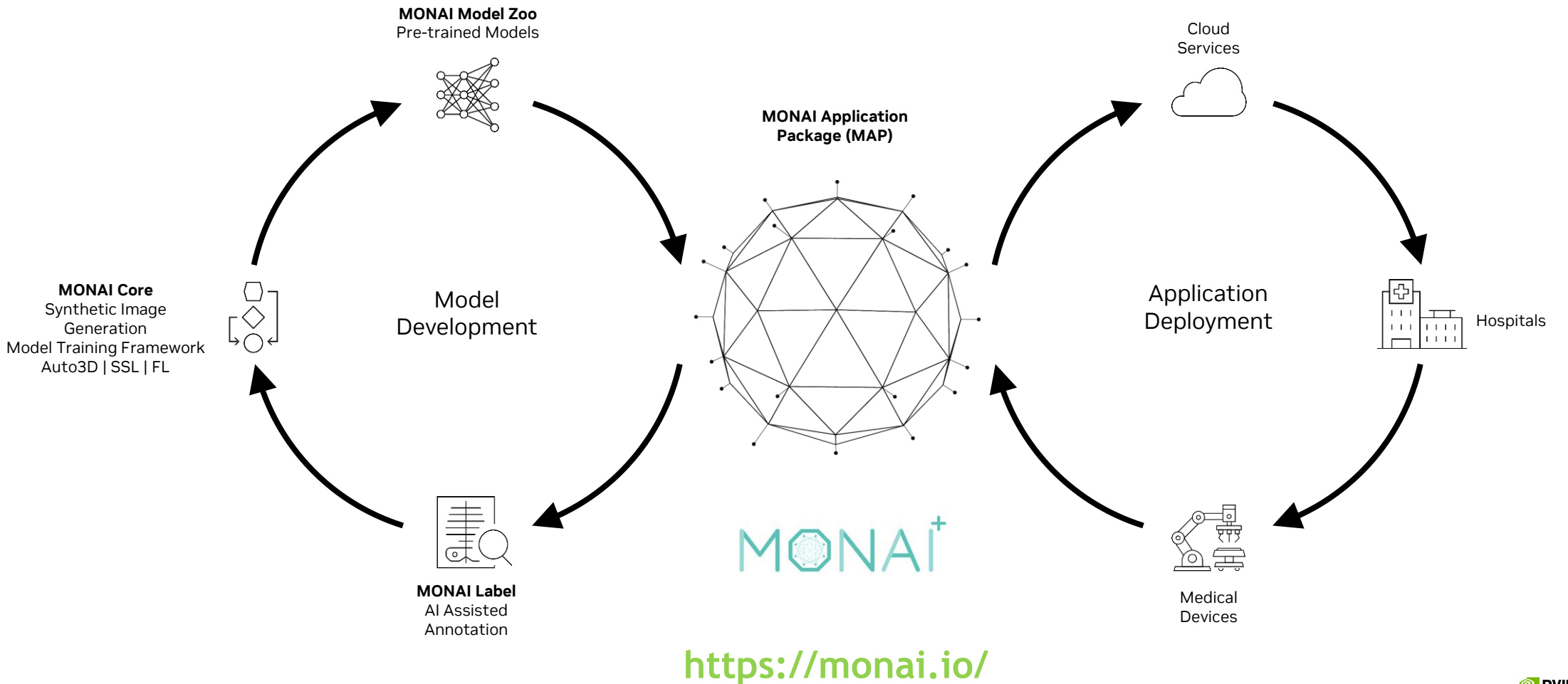

#### **NVIDIA Holoscan**

The sensor processing platform for building real-time AI

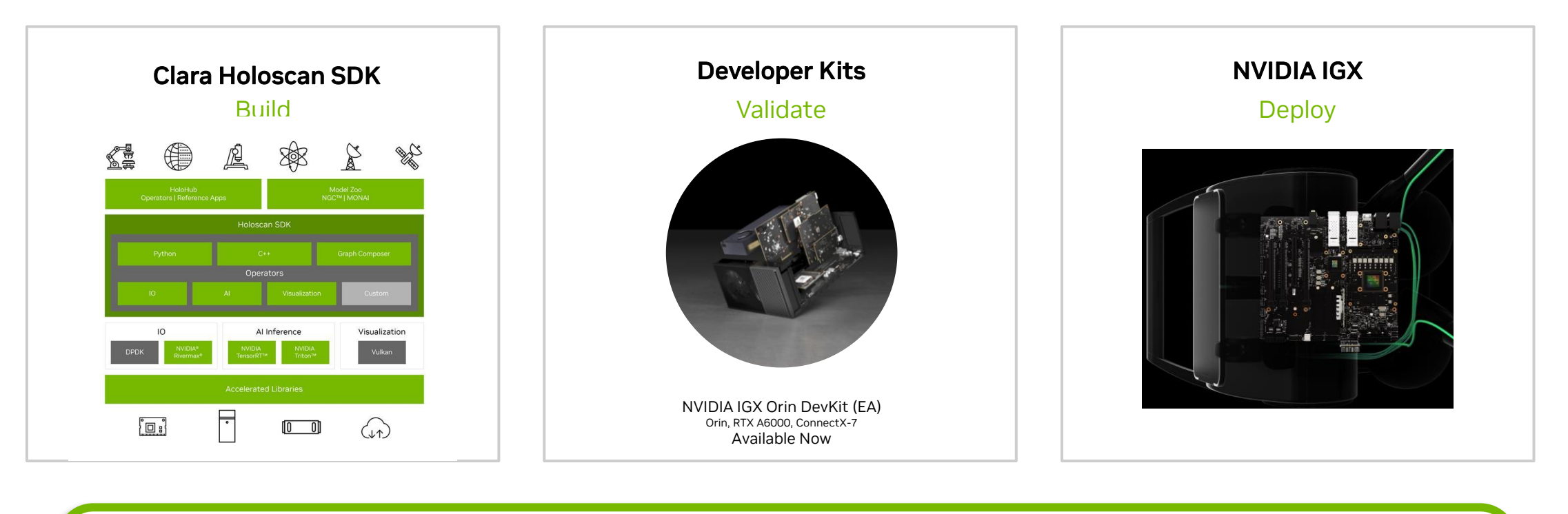

#### **Developer Productivity**

Optimized for High-performance

Sensor Partner Ecosystem

C++, Python .

#### **Secure**

Secure by design

Remote provisioning and management .

#### **Medical Grade**

Ready for certification (IEC 60601, 62304). .

#### **Production Ready**

Customizable white-label platform

Long term support .

#### **NVIDIA FLARE**

#### Open-Source SDK for Federated Learning

- Apache License 2.0 to catalyze FL research & development
- **Enables Distributed, Multi-Party Collaborative Learning**
- **Production Scalability with high availability and multi-task execution**
- Adapt existing ML/DL workflows to a Federated paradigm
- **Privacy Preserving Algorithms** 
	- **EXECT:** Homomorphic Encryption & Differential Privacy
- Secure Provisioning, Orchestration & Monitoring
- **Programmable APIs for Extensibility**

Available on Github: <https://github.com/nvidia/nvFlare>

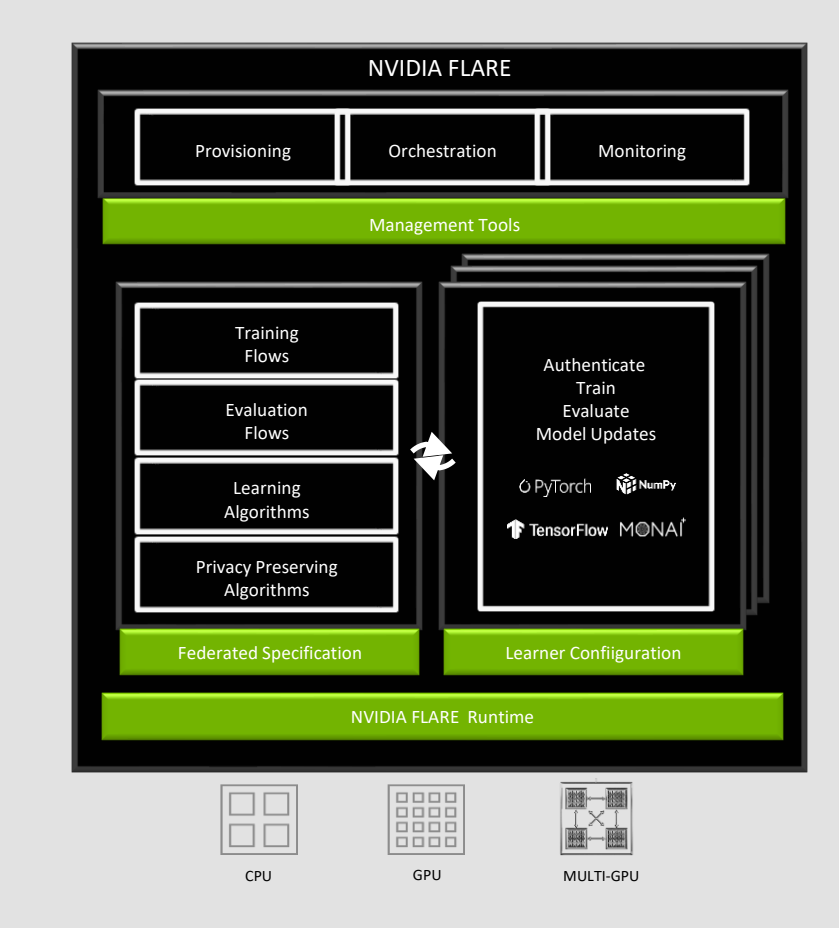

#### **Building Generative AI Applications for the Enterprise**

Build, customize, and deploy generative AI models with NVIDIA NeMo.

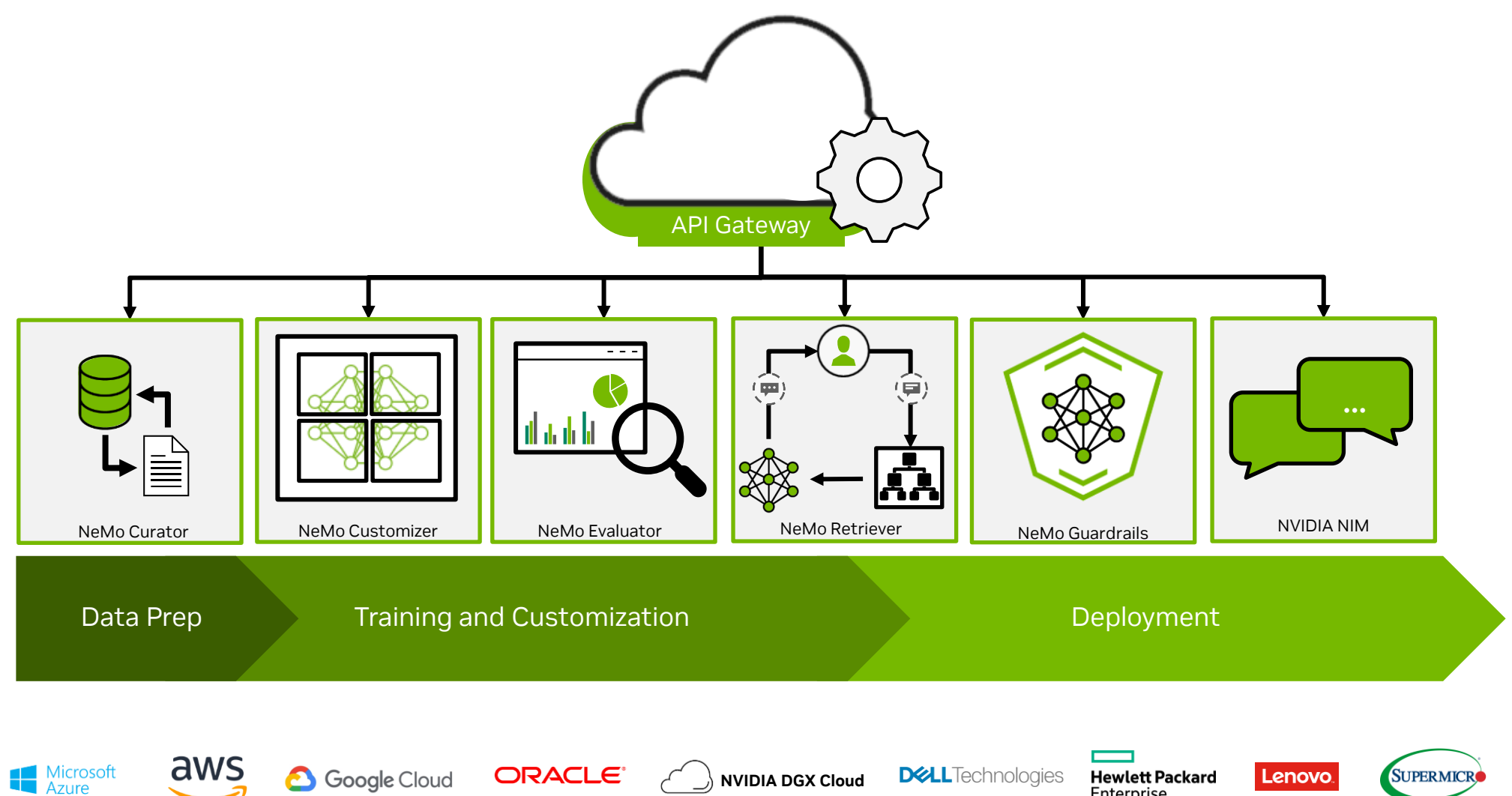

**TIVIDIA** 

Enterprise

## **5 WAYS TO ACCELERATE WITH GPUS**

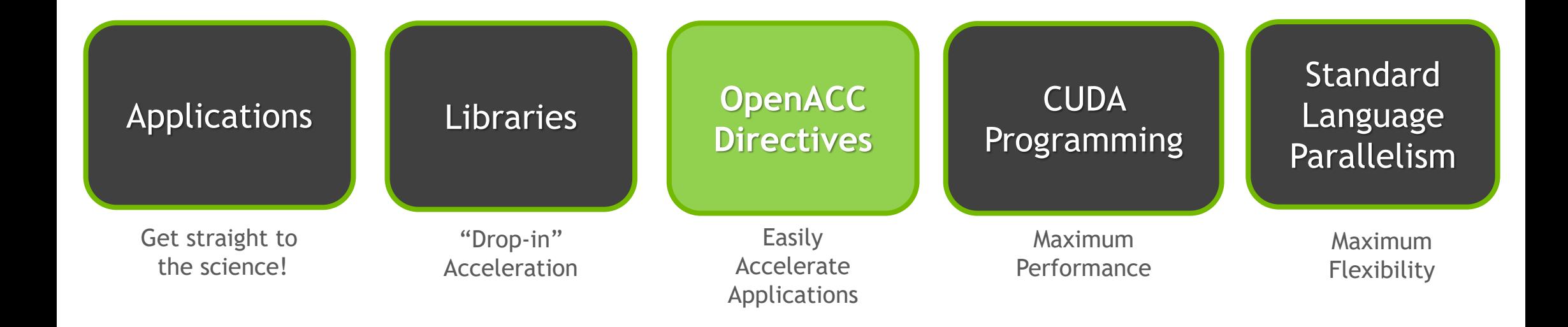

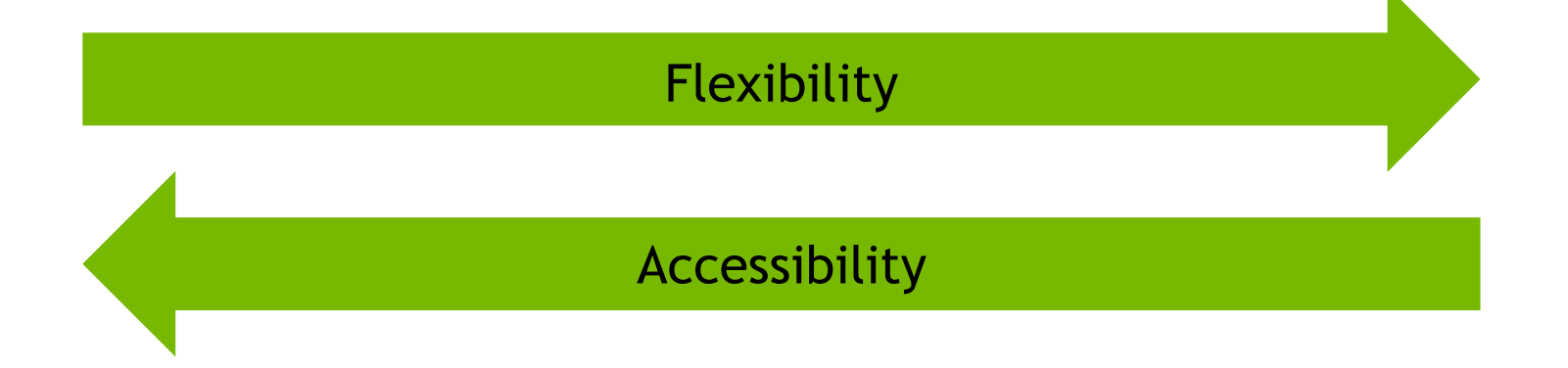

### **OpenACC Directives**

#### https://www.openacc.org/

OpenACC is a user-driven directive-based performance-portable parallel programming model. It is designed for scientists and engineers interested in porting their codes to a wide-variety of heterogeneous HPC hardware platforms and architectures with significantly less programming effort than required with a low-level model.

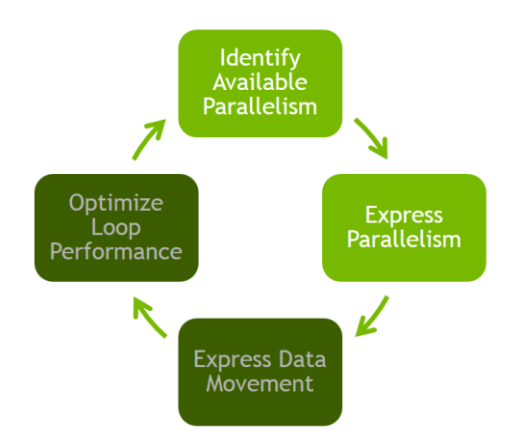

C **#pragma acc** *directive [clause [,] clause] …]* Often followed by a structured code block

Fortran **!\$acc** *directive [clause [,] clause] …]* Often paired with a matching end directive surrounding a structured code block **!\$acc end** *directive*

- **Simple Compiler hints**
- **Compiler Parallelizes code**
- **Works on many-core GPUs & multicore CPUs**

<https://www.gpuhackathons.org/>

### **A VERY SIMPLE EXERCISE: SAXPY**

### *SAXPY in C SAXPY in Fortran*

```
void saxpy(int n, 
            float a, 
             float *x, 
            float *restrict y)
{
#pragma acc kernels
  for (int i = 0; i < n; ++i)
    y[i] = a*x[i] + y[i];}
...
```
// Perform SAXPY on 1M elements  $saxyy(1<<20, 2.0, x, y);$ 

...

subroutine saxpy(n, a, x, y) real :: x(:), y(:), a integer :: n, i \$!acc kernels do  $i=1,n$  $y(i) = a*x(i)+y(i)$  enddo \$!acc end kernels end subroutine saxpy

... \$ Perform SAXPY on 1M elements call saxpy( $2^{**}20$ ,  $2.\overline{0}$ ,  $x_d$ ,  $y_d$ )

...

## **TOP HPC APPS ADOPTING OPENACC**

OpenACC - Performance Portability And Ease of Programming

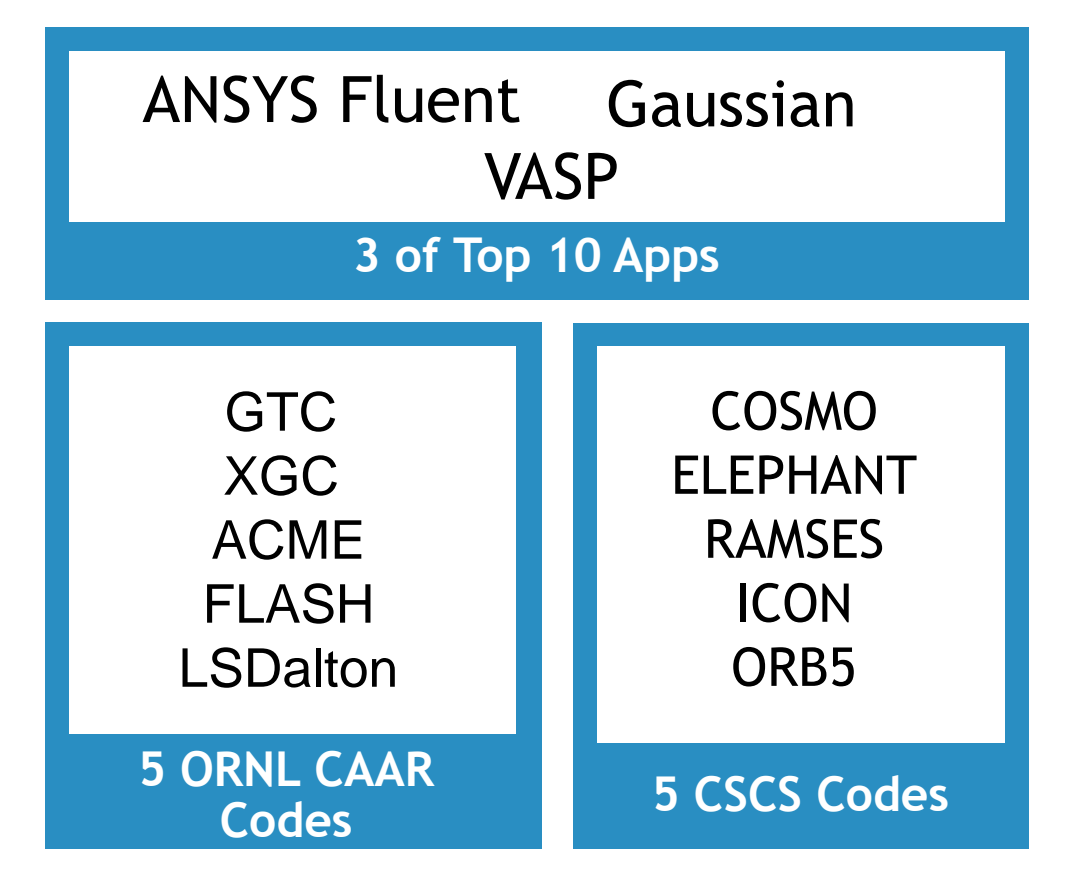

#### Gaussian **ANSYS Fluent R18.0 Radiation Solver**

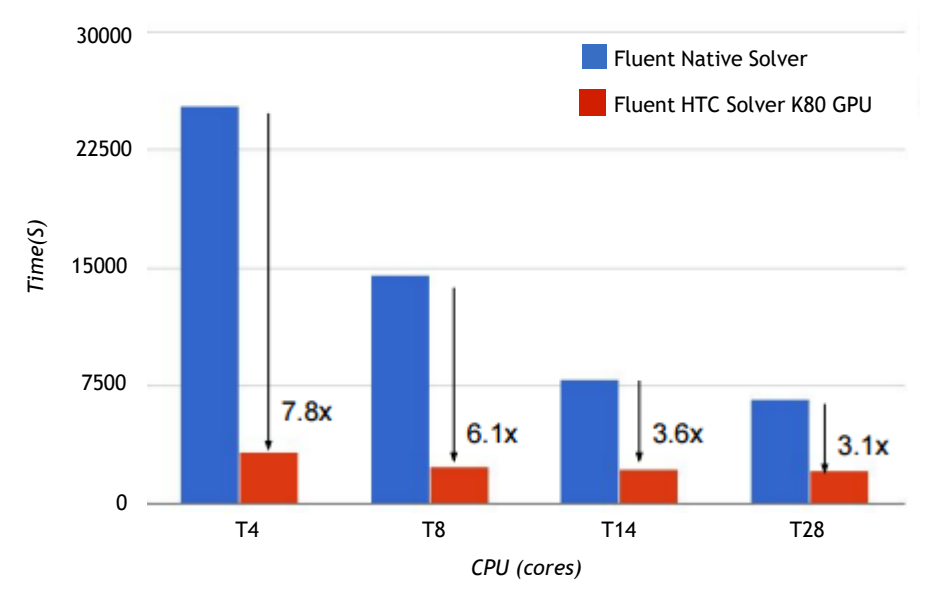

CPU: (Haswell EP) Intel(R) Xeon(R) CPU E5-2695 v3 @2.30GHz, 2 sockets, 28 cores GPU: Tesla K80 12+12 GB, Driver 346.46

## **5 WAYS TO ACCELERATE WITH GPUS**

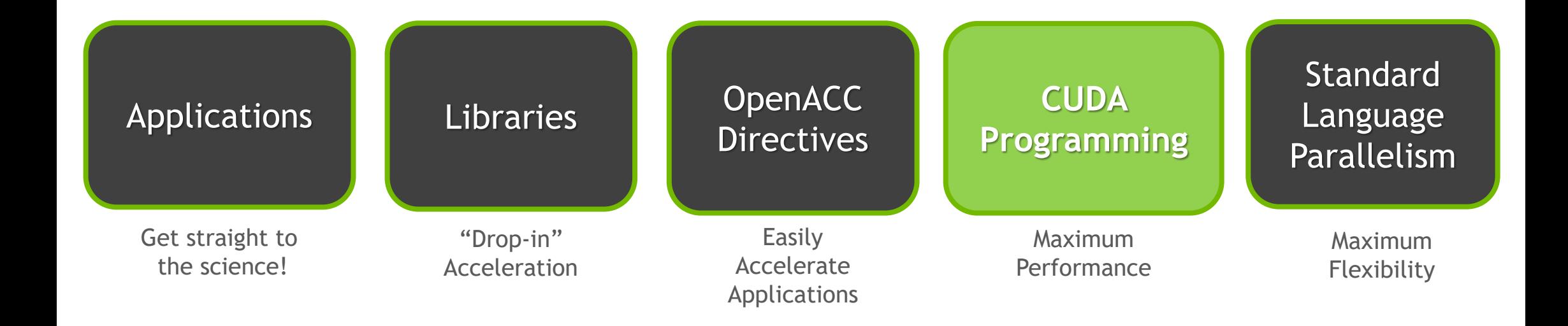

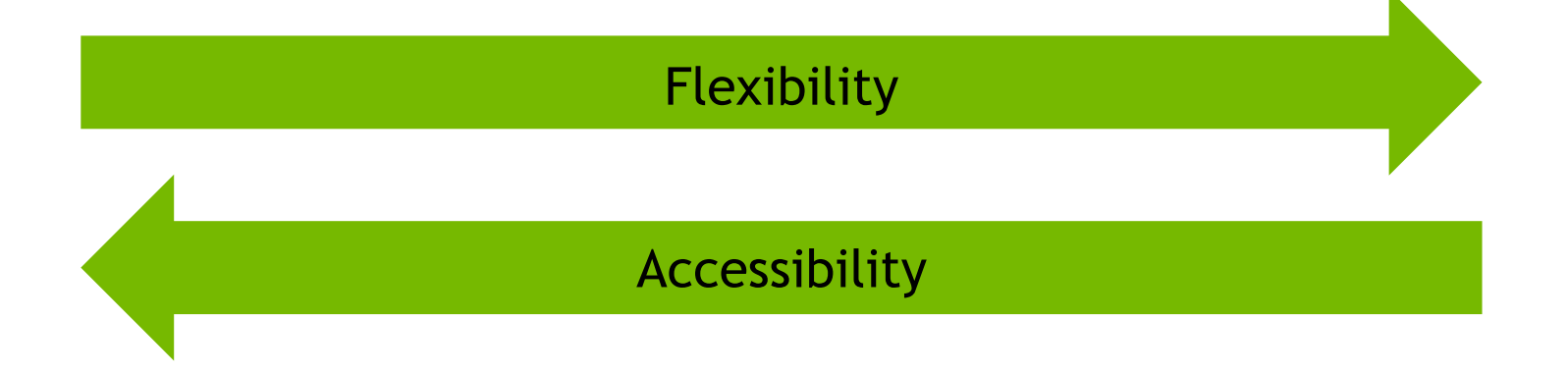

### **CUDA Programming (ultimate control)**

https://developer.nvidia.com/blog/even-easier-introduction-cuda/

**CUDA** gives you fine-level control over

- thread execution
- use of GPU memory hierarchy

**Tune** your code for optimal performance

**Scale** your parallel execution to multiple GPUs and multiple hosts using NCCL and MPI

CUDA API – C, C++, Fortran, Julia, Python

CUDA aware MPI (OpenMPI, MVAPICH, Spectrum MPI, and more)

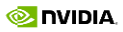

## **CUDA C**

{

}

```
void saxpy_serial(int n, 
                    float a, 
                    float *x, 
                   float *_{V})
{
  for (int i = 0; i < n; ++i)
    y[i] = a * x[i] + y[i];}
// Perform SAXPY on 1M elements
saxpy serial(4096*256, 2.0, x, y);
```

```
__global__
```

```
void saxpy parallel(int n,
                          float a, 
                         float *x, 
                         float *y)
  int i = \text{blockIdx} . x * \text{blockDim}. x + threadIdx.x;
```

```
if (i < n) y[i] = a * x[i] + y[i];
```

```
// Perform SAXPY on 1M elements
saxpy parallel<<<4096,256>>>(n,2.0,x,y);
```
http://developer.nvidia.com/cuda-toolkit

## **RAPID PARALLEL C++ DEVELOPMENT**

- Resembles C++ STL
- High-level interface
	- Enhances developer productivity
	- Enables performance portability between GPUs and multicore CPUs
- Flexible
	- CUDA, OpenMP, and TBB backends
	- Extensible and customizable
	- Integrates with existing software
- Open source

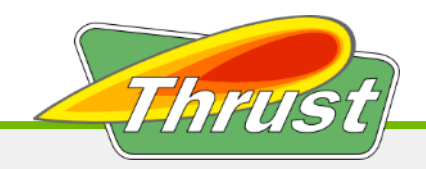

```
// generate 32M random numbers on host
thrust::host vector<int> h vec(32 << 20);
thrust:: generate (h vec.begin(),
                 h vec.end(),
                  rand);
// transfer data to device (GPU)
thrust:: device vector<int> d vec = h vec;
// sort data on device 
thrust::sort(d_vec.begin(), d_vec.end());
// transfer data back to host
thrust::copy(d vec.begin(),
             d vec.end(),
             h vec.begin());
```
### **COMPUTE DEVELOPER TOOLS**

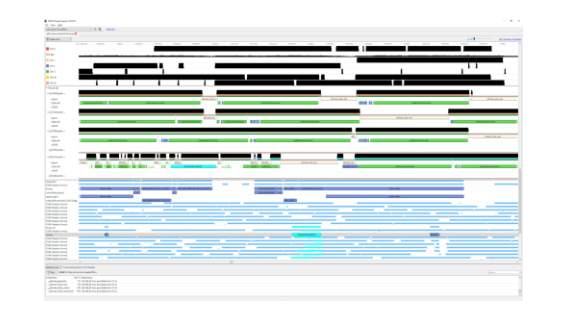

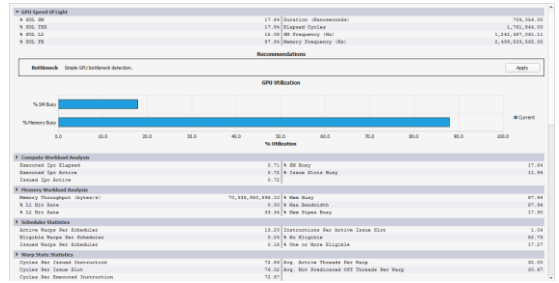

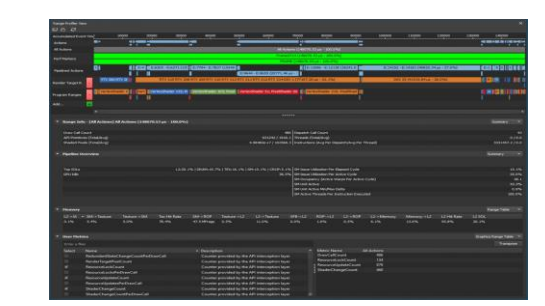

#### Nsight Systems

System-wide application algorithm tuning

#### Nsight Compute

CUDA Kernel Profiling and Debugging

#### Nsight Graphics

Graphics Shader Profiling and Debugging

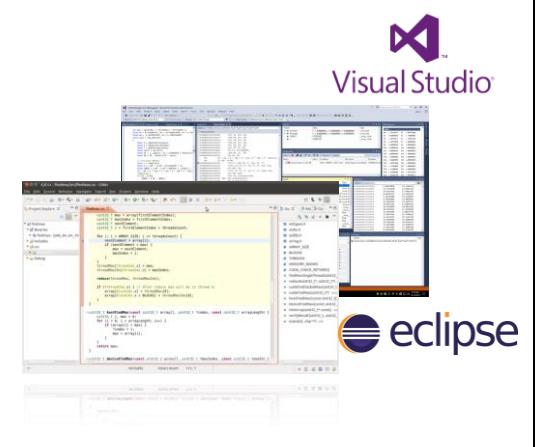

#### IDE Plugins

Nsight Eclipse Edition/Visual Studio (Editor, Debugger)

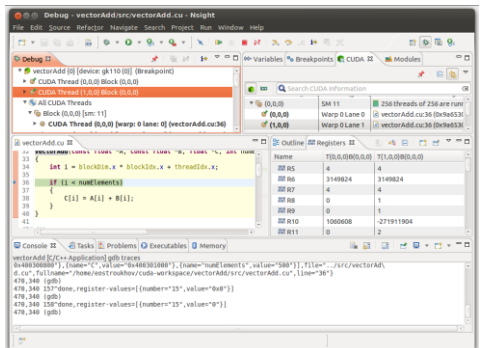

#### cuda-gdb

#### CUDA Kernel Debugging

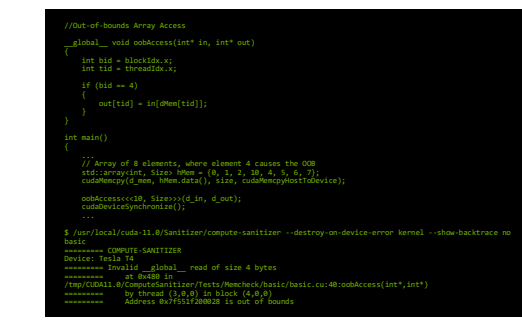

#### Compute Sanitizer

Memory, Race Checking

## **5 WAYS TO ACCELERATE WITH GPUS**

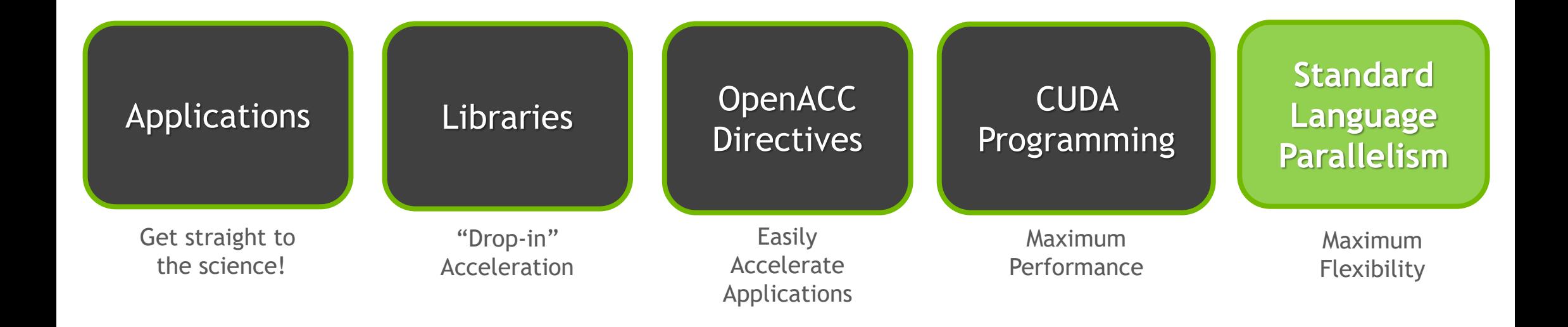

# Accessibility Flexibility

#### **STANDARD LANGUAGE PROGRAMMING**

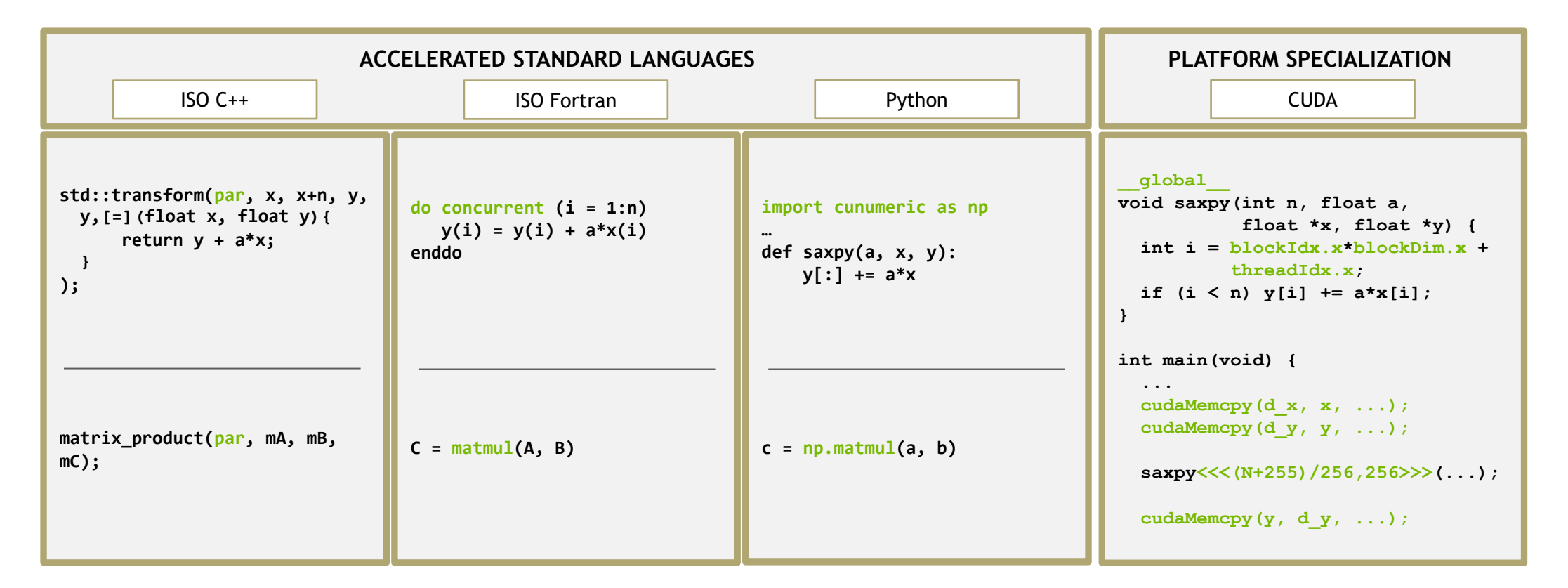

<https://developer.nvidia.com/blog/accelerating-standard-c-with-gpus-using-stdpar/> <https://developer.nvidia.com/blog/accelerating-fortran-do-concurrent-with-gpus-and-the-nvidia-hpc-sdk/> <https://developer.nvidia.com/cunumeric>

### HPC PROGRAMMING IN ISO C++

ISO is the place for portable concurrency and parallelism

#### Preview support coming to NVC++

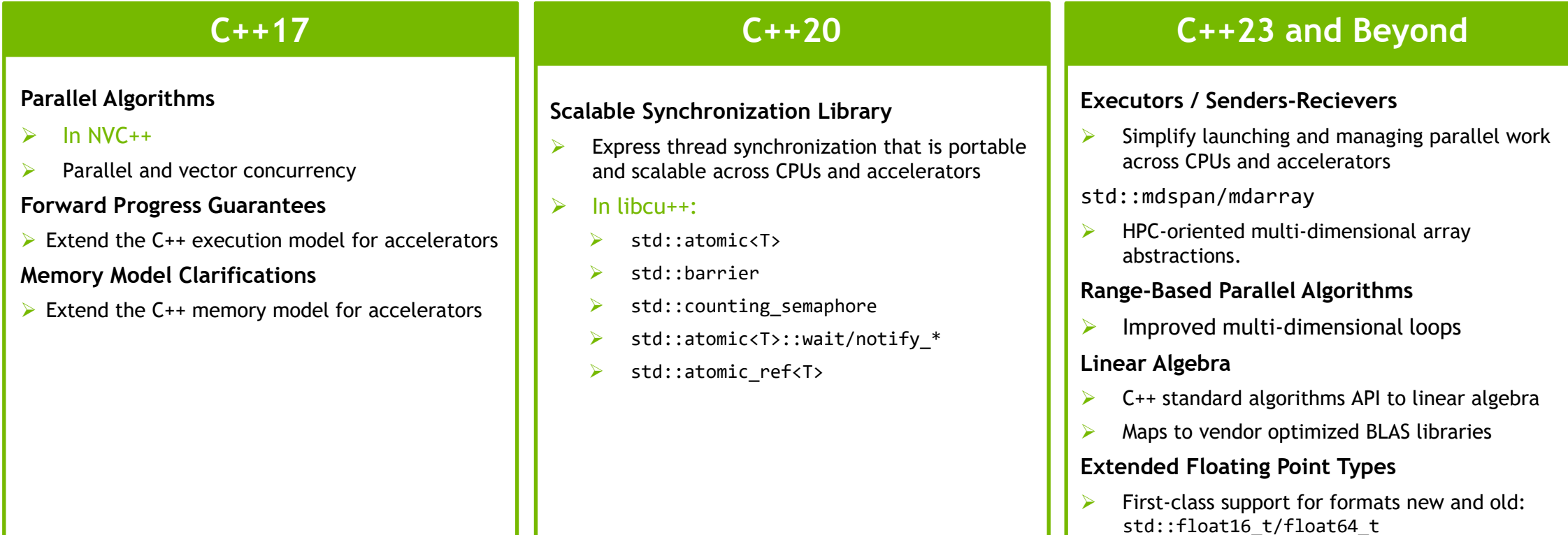

### **C++17 PARALLEL ALGORITHMS**

Lulesh Hydrodynamics Mini-app

- $\sim$ 9000 lines of C++
- ➢ Parallel versions in MPI, OpenMP, OpenACC, CUDA, RAJA, Kokkos, ISO C++…
- $\triangleright$  Designed to stress compiler vectorization, parallel overheads, on-node parallelism

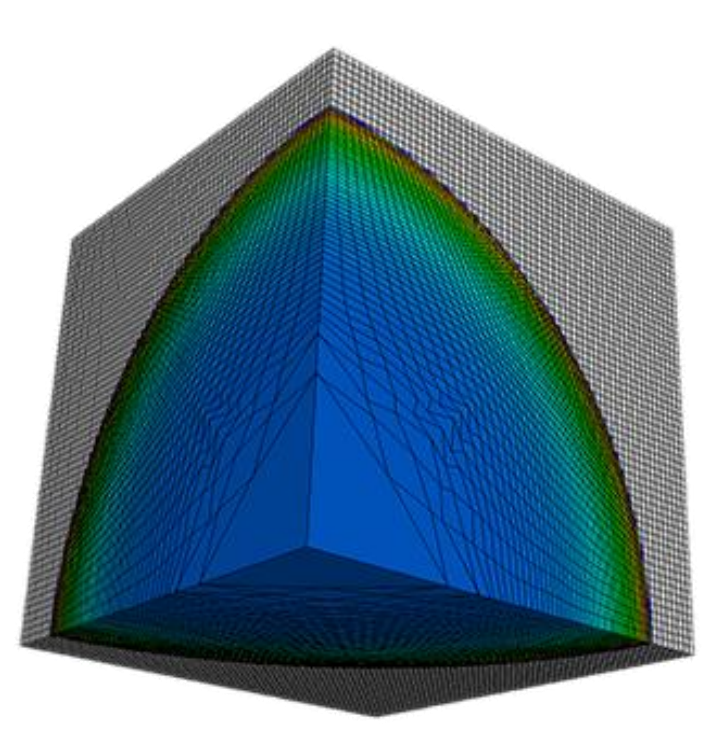

codesign.llnl.gov/lulesh

```
static inline
void CalcHydroConstraintForElems(Domain &domain, Index_t length,
   Index t *regElemlist, Real t dvovmax, Real t& dthydro)
{
#if OPENMP
 const Index t threads = omp get max threads();
 Index t hydro elem per thread[threads];
 Real t dthydro per thread[threads];
#else
 Index t threads = 1;
 Index t hydro elem per thread[1];
 Real t dthydro per thread[1];
#endif
#pragma omp parallel firstprivate(length, dvovmax)
 {
   Real t dthydro tmp = dthydro ;
    Index_t hydro_elem = -1 ;
#if OPENMP
    Index_t thread_num = omp_get_thread_num();
#else
    Index t thread num = 0;
#endif
#pragma omp for
   for (Index t i = 0; i < length; ++i) {
     Index t indx = regElemlist[i] ;
     if (domain.vdov(indx) != Real_t(\theta.)) {
       Real t dtdvov = dvovmax / (FABS(domain.vdov(indx))+Real t(1.e-20) ;
       if ( dthydro tmp > dtdvov ) {
         dthydro tmp = dtdvov ;
         hydro elem = indx ;
        }
      }
    }
   dthydro per thread[thread num] = dthydro tmp ;
   hydro elem per thread[thread num] = hydro elem ;
  }
 for (Index t i = 1; i < threads; ++i) {
   if(dthydro_per_thread[i] < dthydro_per_thread[0]) {
     dthydro per thread[0] = dthydro per thread[i];
     hydro_elem_per_thread[0] = hydro_elem_per_thread[i];
   }
  }
 if (hydro elem per thread[0] != -1) {
   dthydro = dthydro_per_thread[0] ;
 }
 return ;
}
                             C++ with OpenMP
```
### **STANDARD C++**

- $\triangleright$  Composable, compact and elegant
- $\triangleright$  Easy to read and maintain
- ➢ ISO Standard
- $\triangleright$  Portable nvc++, g++, icpc, MSVC, ...

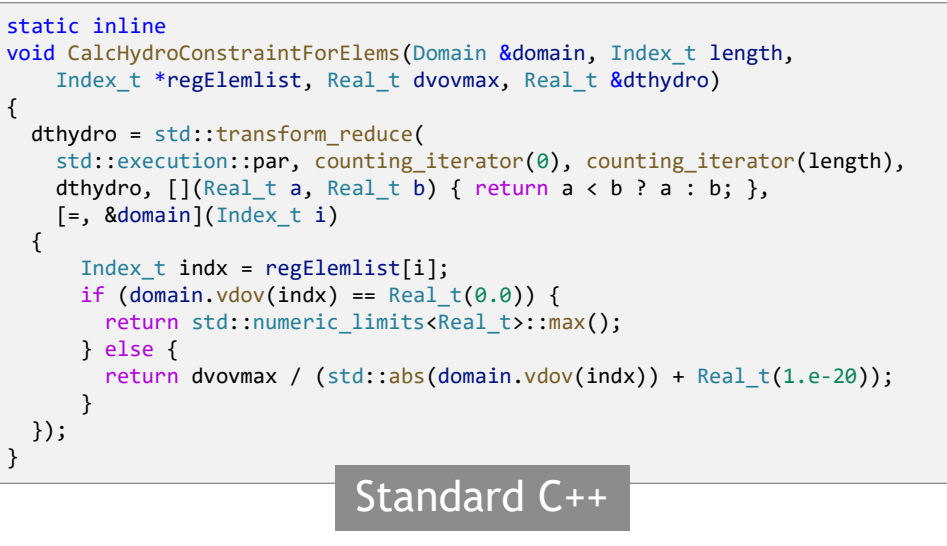

### **C++ STANDARD PARALLELISM**

Lulesh Performance

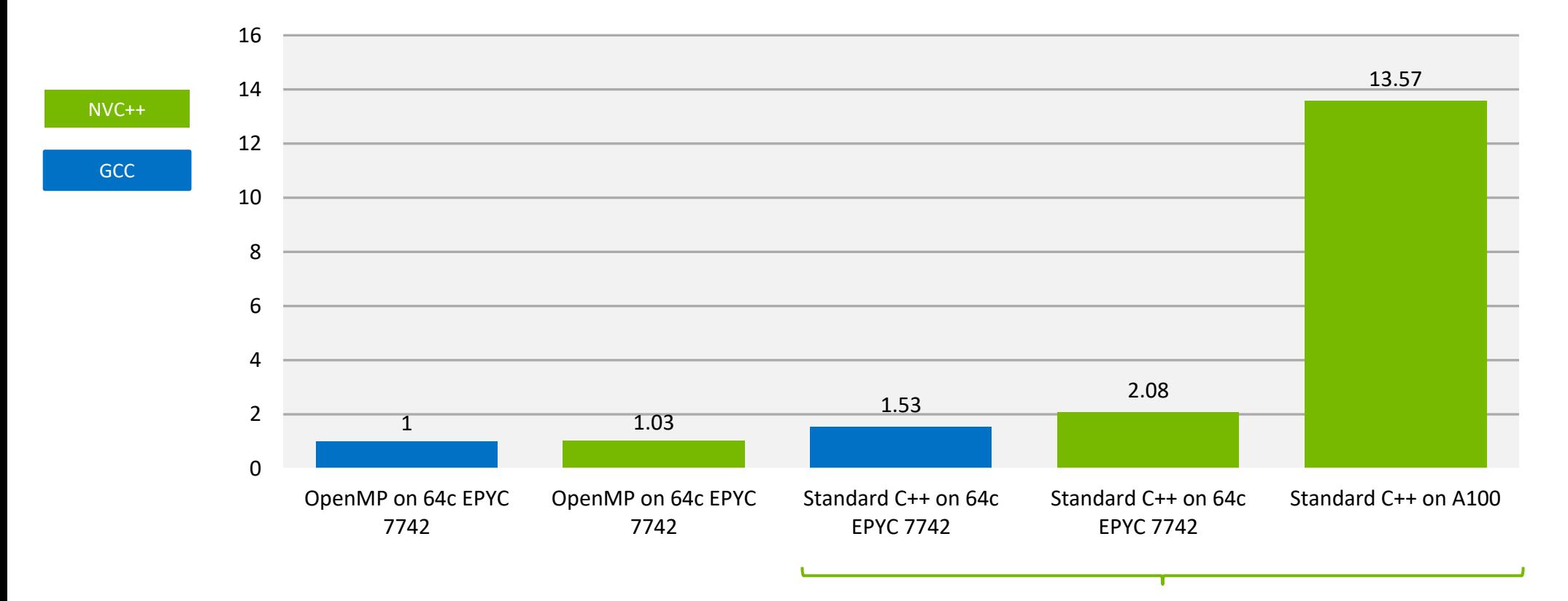

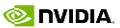

### **ACCELERATED STANDARD LANGUAGES**

Parallel performance for wherever your code runs

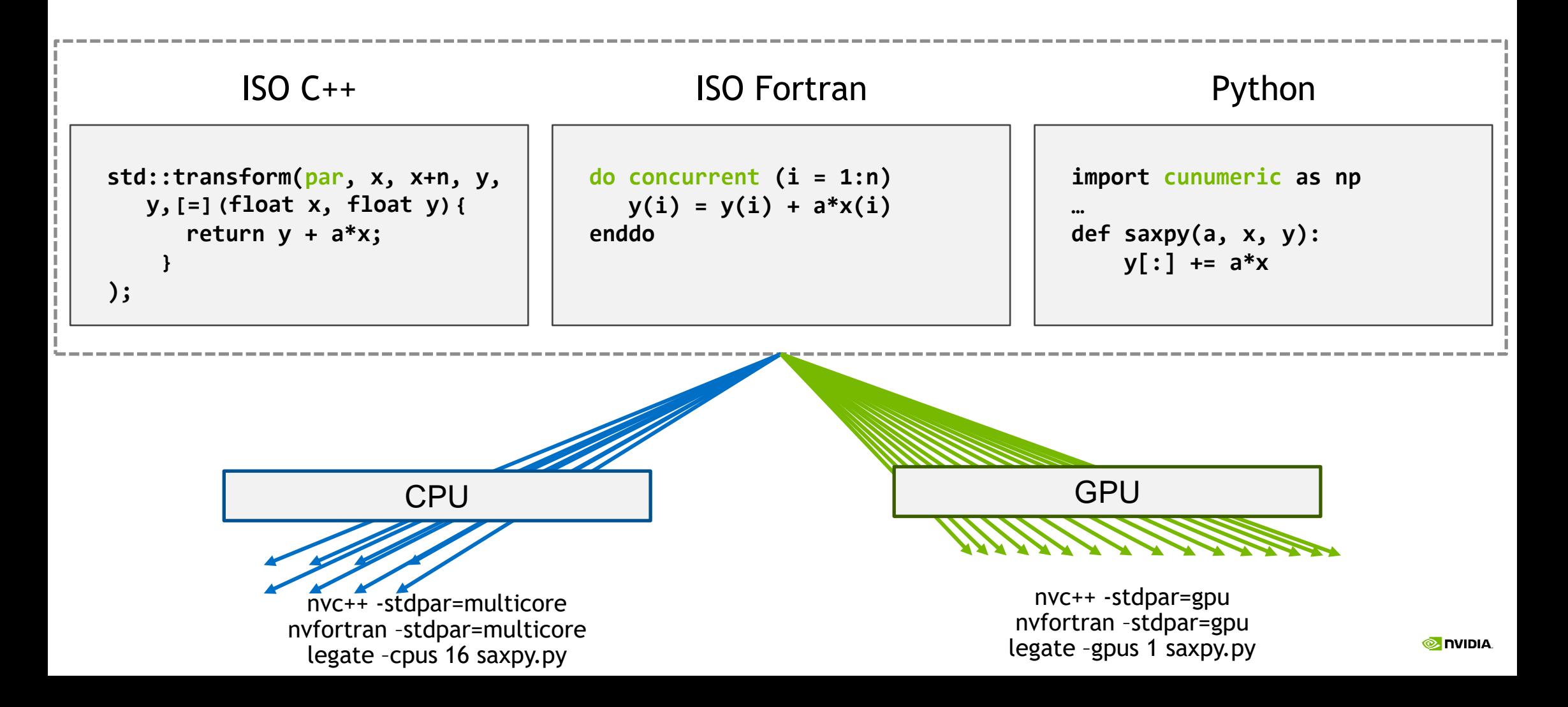

## **5 WAYS TO ACCELERATE WITH GPUS**

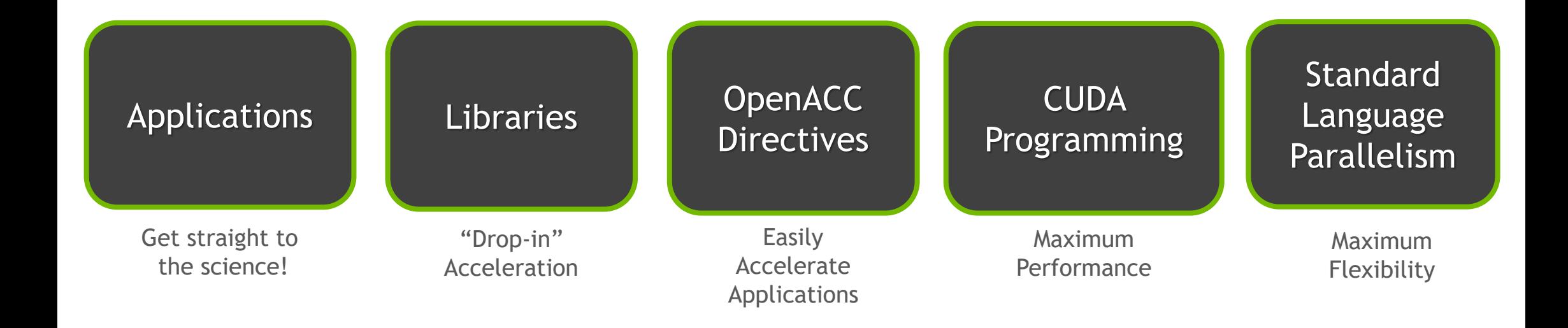

# Accessibility Flexibility

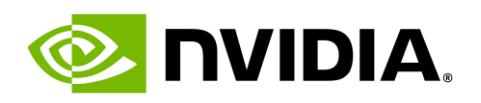